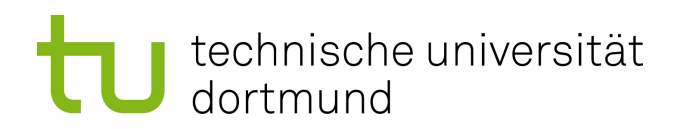

Bachelorarbeit

#### Implicit Emotions in Tweets

Rahel Luise Wilking Januar 2019

Gutachter: Prof. Dr. Katharina Morik M.Sc. Lukas Pfahler

Technische Universität Dortmund Fakultät für Informatik Lehrstuhl für Künstliche Intelligenz (LS-8) http://www-ai.cs.uni-dortmund.de

# Inhaltsverzeichnis

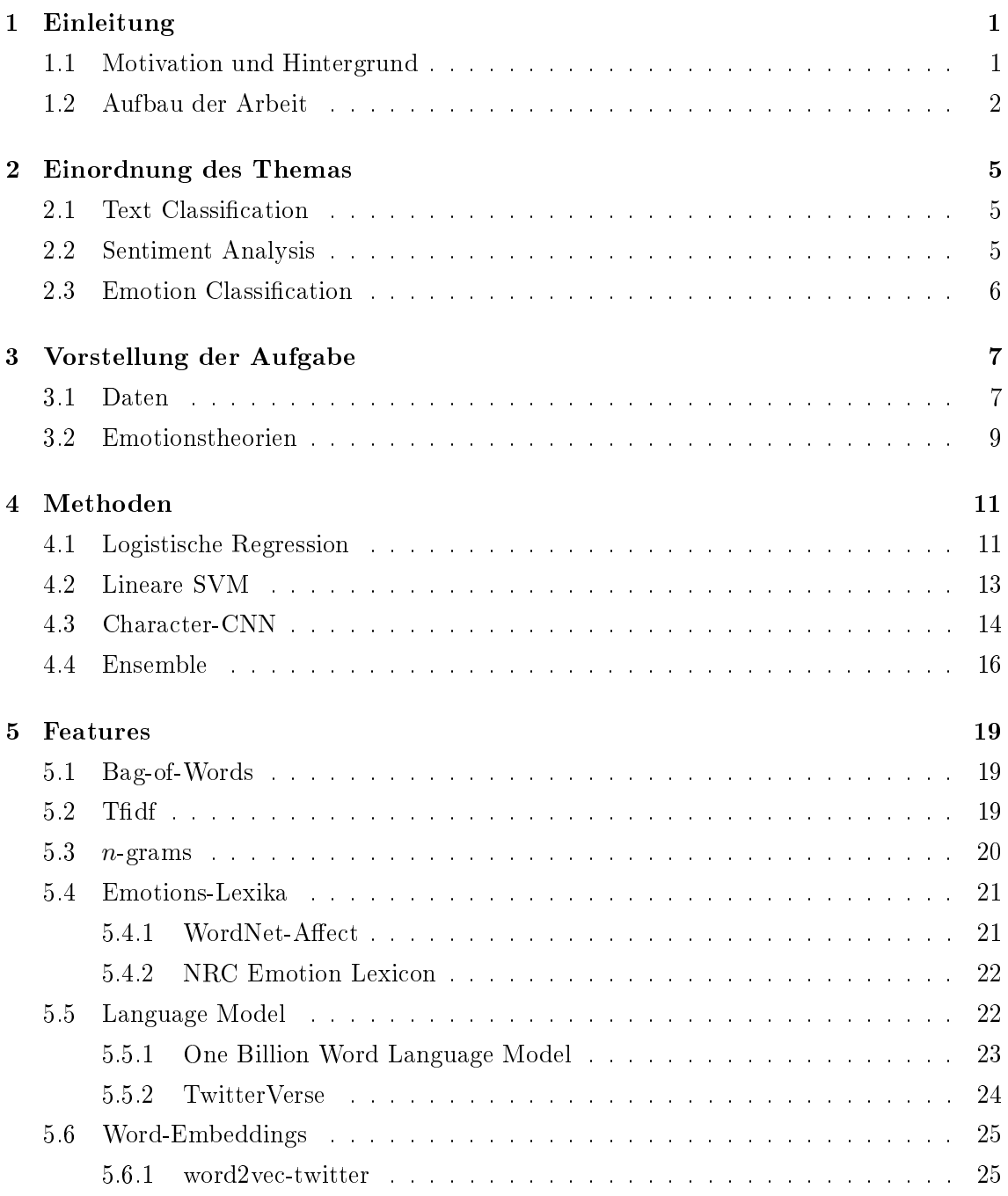

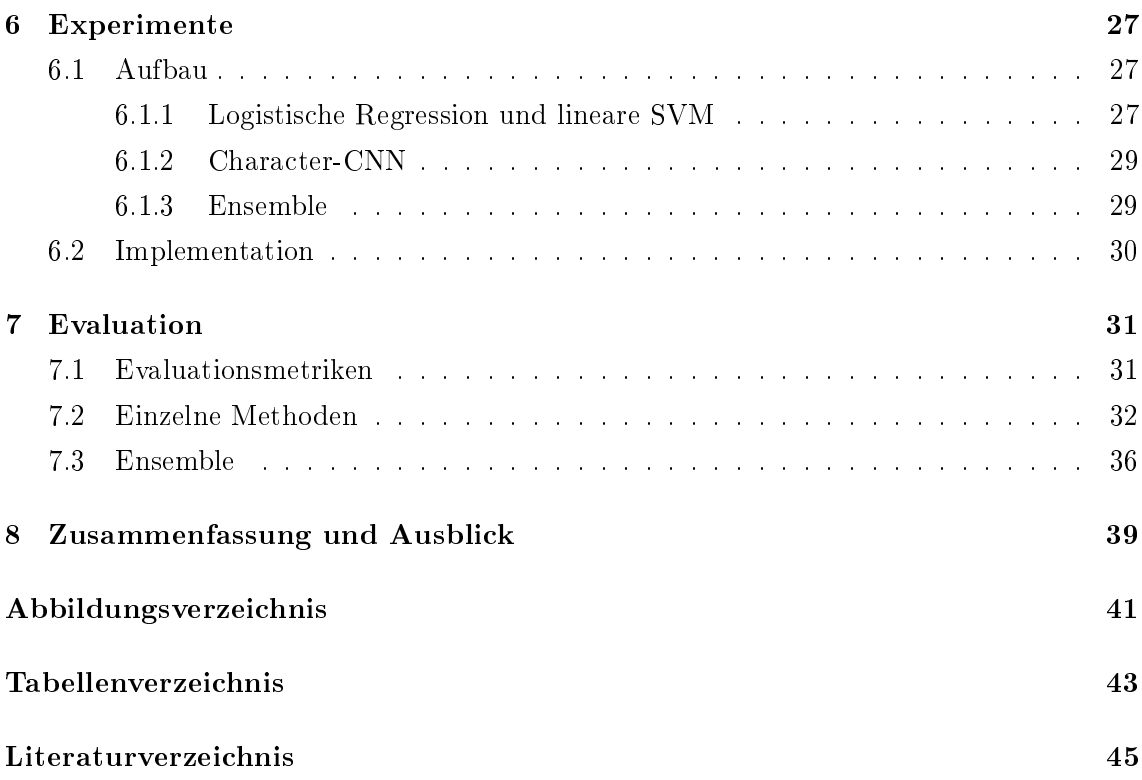

# <span id="page-4-0"></span>Einleitung

Emotionen sind ein großer Teil des menschlichen Lebens und ein zentraler Aspekt unserer sozialen Strukturen. Menschen drücken ihre Emotionen auf verschiedenste Arten und Weisen aus, unter anderem auch in Texten. In den Zeiten des Internets ist auch dieses reich an emotionalen Informationen, besonders in sozialen Netzwerken und auf micro-blogging Sei-ten wie Twitter<sup>[1](#page-4-2)</sup>. Die Analyse dieser Texte kann Vorteile für verschiedenste Anwendungsbereiche bringen, beispielsweise für die Vermarktung von Produkten, subjektive Suchmaschinen, Schreibassistenzsysteme und intelligente Text-zu-Sprache Systeme [\[21\]](#page-50-0).

Die große Menge an verfügbaren Daten macht eine Analyse per Hand allerdings nahezu unmöglich. Auÿerdem herrscht auch zwischen menschlichen Interpretationen von Texten Uneinigkeit. Daher werden maschinelle Lernverfahren eingesetzt, um Emotionen in Texten zu erkennen und einzuordnen.

Die Implicit Emotions Shared Task (IEST) des Workshop on Computational Approaches to Subjectivity, Sentiment & Social Media Analysis (WASSA) 2018[2](#page-4-3) stellt die Aufgabe, Twitter-Daten in sechs Emotions-Kategorien zu klassizieren: Anger, Disgust, Fear, Joy, Sadness und Surprise. Diese Arbeit beschäftigt sich damit verschiedene maschinelle Lernverfahren und Feature-Sets auf ihre Eignung für diese Aufgabe zu untersuchen.

#### <span id="page-4-1"></span>1.1 Motivation und Hintergrund

Im Bereich der Emotion Classification fanden neben der IEST schon weitere Shared Tasks statt, darunter die Semeval-2007 Task 14 zu Emotionen in Nachrichtenüberschriften, WASSA-2017 EmoInt zu Emotion Intensities und SemEval-2018 Task 1, welche sowohl Unteraufgaben zu Emotion Intensity, als auch Emotion Classification hat [\[33,](#page-51-0) [22,](#page-50-1) [20\]](#page-50-2). Die IEST legt den Fokus auf die Erkennung von Emotionen aus der impliziten Beschreibung, indem sie explizite Emotionsäußerungen entfernt und Daten sammelt, in denen mit hoher

<span id="page-4-3"></span><span id="page-4-2"></span><sup>1</sup>http://www.twitter.com

<sup>2</sup>http://www.implicitemotions.wassa2018.com

Wahrscheinlichkeit eine Beschreibung für den Auslöser der gesuchten Emotion enthalten ist [\[14\]](#page-49-0).

Emotion Classification wurde bereits für vielen verschiedenen Medien durchgeführt [\[21\]](#page-50-0), insbesondere jedoch auch auf Twitter-Daten [\[36,](#page-51-1) [17,](#page-49-1) [8,](#page-48-0) [25\]](#page-50-3). Dabei haben Twitter-Daten den Vorteil, in großer Menge öffentlich zugänglich zu sein<sup>[3](#page-5-1)</sup> und eine Vielzahl an Themen zu behandeln. Andererseits haben Tweets einige Besonderheiten, wie informelle Sprache und besondere Zeichenkombinationen, welche sie von klassischen Texten unterscheiden. Dies sorgt möglicherweise dafür, dass Ansätze für klassische Textdaten nicht auf Twitter-Daten übertragbar sind [\[17\]](#page-49-1).

Eine weitere Schwierigkeit besteht darin, dass für die Klassifikationsaufgaben Datensätze zur Verfügung stehen müssen, für welche die Labels bereits bekannt sind. Die Labels für groÿe Mengen an Daten per Hand zu bestimmen ist ein sehr aufwendiger Prozess. Ansätze, dieses Problem zu lösen, indem Labels automatisch über Hashtags oder Emoticons festgelegt werden, nennen sich distant supervision [\[21\]](#page-50-0).

Eine weitere Schwierigkeit bei der Emotion Classication ist, dass ausgedrückte Emotionen nicht einfach die Summe der emotionalen Assoziationen der vorkommenden Wörter sind. Zusätzlich können sie ausschließlich implizit ausgedrückt werden. Außerdem können Wörter in verschiedenen Kontexten verschiedene Emotionen vermitteln. Als Medium hat Text im Vergleich zu Sprache den Nachteil, dass zusätzliche Hinweise auf Emotionen wie Tonhöhe oder Betonungen in Textform nicht direkt vermittelt werden können. Dies macht es auch für Menschen schwierig Emotionen aus Texten eindeutig zu erkennen [\[21\]](#page-50-0).

Für die Baseline der IEST wurde ein Modell mit logistischer Regression trainiert. Diese Methode wurde daher für diese Arbeit ausgewählt. Support Vector Machines (SVM) wur-den bereits erfolgreich für die Aufgabe der Emotion Classification verwendet [\[17,](#page-49-1) [8,](#page-48-0) [25\]](#page-50-3). Character-level Convolutional Neural Networks (Character-CNN) wurden von Zhang et al. mit guten Ergebnissen für Text Classification verwendet und von Weihan Pang bereits auf Twitter-Daten für eine Sentiment Analysis Aufgabe angewendet [\[37,](#page-51-2) [29\]](#page-50-4). Diese beiden Methoden werden in den Experimenten mit der logistischen Regression verglichen. Weiterhin werden Experimente in Ensembles zusammengefasst.

Neben Wort-basierten Features wie tfidf, unigrams und bigrams werden in den Experimenten Features aus zwei verschiedenen Emotions-Lexika gewonnen, sowie aus zwei Language Models. Weiterhin wird ein auf Twitter-Daten trainiertes Word-Embedding für Features verwendet.

#### <span id="page-5-0"></span>1.2 Aufbau der Arbeit

Die Arbeit besteht aus acht Kapiteln. Der Rest dieser Arbeit ist wie folgt aufgebaut. Das zweite Kapitel ordnet die Aufgabenstellung der Arbeit in ihren Forschungsbereich ein. Das

<span id="page-5-1"></span><sup>3</sup>https://www.developer.twitter.com/

darauffolgende Kapitel behandelt die Aufgabenstellung der Shared Task selbst. Im vierten Kapitel werden die hier verwendeten Methoden des maschinellen Lernens eingeführt. Das anschlieÿende Kapitel behandelt die Feature-Sets und ihre Konstruktion. Danach wird in Kapitel sechs der Aufbau und die Durchführung der Experimente erklärt. Im nächsten Kapitel werden diese evaluiert. Abschließend werden die Ergebnisse der Arbeit zusammengefasst und ein Ausblick auf weitere Forschung gegeben.

# <span id="page-8-0"></span>Einordnung des Themas

Die für die Implicit Emotions Shared Task gestellte Aufgabe kann dem Forschungsbereich der Emotion Classification zugeordnet werden. Dieser selbst steht im Bezug zur Sentiment Analysis. Weiterhin ist es eine Klassifikationsaufgabe, welche es in den Bereich der Text Classification einordnet. Diese Bereiche sollen in diesem Kapitel genauer betrachtet werden.

#### <span id="page-8-1"></span>2.1 Text Classification

Text Classification ist die Aufgabe, Dokumenten eine von  $m$  vorgegebenen Klassen zuzu-ordnen [\[37\]](#page-51-2). Eine Trainingsmenge ist eine Menge  $S = \{(x_i, y_i)|i = 1, \ldots, p\}$  von Paaren  $(x_i, y_i)$ , wobei  $x_i$  einen Text repräsentiert und  $y_i$  das bekannte, dem Text zugeornete Label ist. Eine Klassikationsfunktion bildet die Textrepräsentationen auf die Menge der vorgegebenen Klassen ab. Sei g die tatsächliche Zuordnungsfunktion über die Textdaten. Das Ziel ist es, eine Klassifikationsfunktion  $f$  zu bestimmen, die  $g$  möglichst gut approximiert, also so, dass möglichst  $f(x) = g(x)$  gilt [\[32\]](#page-51-3).

Ist die Anzahl Klassen  $m = 2$ , so spricht man von einem binären Klassifikationsproblem. falls  $m > 2$  ist, von einem *Multiklassen*-Problem.

Die Text Classification ist ein grundlegendes Problem im Natural Language Processing (NLP) [\[10\]](#page-49-2) und hat viele Anwendungen, wie etwa die Klassikation von Nachrichtenartikeln und die Extraktion interessanter Informationen aus dem Internet [\[9\]](#page-49-3). Dabei ist ein Großteil der Forschung daran interessiert Textdokumente entsprechend ihrer inhaltlichen Themen zu klassifizieren [\[28\]](#page-50-5).

#### <span id="page-8-2"></span>2.2 Sentiment Analysis

Sentiment Analysis ist ein breites Feld, welches sich mit der Erkennung von Meinungen, Sentimenten und Subjektivität in Text beschäftigt. Andere Begriffe für diesen Forschungsbereich sind Opinion Mining und Subjectivity Analysis. Dabei konzentriert sich Subjectivity Analysis vorherrschend auf die Erkennung von subjektiven Texten bzw. Textstellen im Kontrast zu objektiven Texten. Opinion Mining wird oft in einem Kontext verwendet, in dem Meinungen zu verschiedenen Aspekten eines Gegenstands oder einer Entität ermittelt werden sollen. Sentiment Analysis wird hingegen vorherrschend als Bezeichnung für die Bestimmung der Valenz oder Polarität von Texten, auch sentiment, verwendet [\[27\]](#page-50-6). Dieser Teil der Sentiment Analysis kann als Text Classification Problem angesehen werden. Dabei repräsentieren die Klassen positive, negative, und manchmal neutrale Polarität [\[21\]](#page-50-0).

Sentiment Analysis hat viele Anwendungsgebiete, beispielsweise die Bestimmung der Polarität von Filmkritiken [\[28\]](#page-50-5), oder auch als Subkomponente in Business Intelligence Systemen, um die Meinungen von Kunden zu analysieren [\[27\]](#page-50-6).

#### <span id="page-9-0"></span>2.3 Emotion Classification

Emotion Classification kann als eine Unterart der Sentiment Analysis angesehen werden. Sie betrachtet dabei die Klassizierung von Text in Kategorien, die Emotionen entsprechen. Die vordefinierten Klassen sind dabei Basis-Emotionen. Allerdings gibt es verschiedene Theorien über Basis-Emotionen und in der Forschung wird daher nicht eine einheitliche Menge an Emotionen als Klassen verwendet [\[21\]](#page-50-0).

Die automatische Erkennung von Emotionen in Text hat viele Anwendungsgebiete, beispielsweise emotional sensitive Dialogsysteme und Assistenzsysteme zum Schreiben gezielt emotionaler Texte, sowie verbesserte Text-zu-Sprache Systeme [\[24\]](#page-50-7). Emotion Clas-sification wurde auf diversen Medien angewendet, wie Nachrichtenüberschriften [\[34\]](#page-51-4) und Twitter-Daten [\[25\]](#page-50-3).

# <span id="page-10-0"></span>Vorstellung der Aufgabe

Die Aufgabenstellung, auf der diese Arbeit aufbaut, entspricht der Implicit Emotions Shared Task (IEST) des Workshop on Computational Approaches to Subjectivity, Sentiment  $\&$  Social Media Analysis (WASSA) 20[1](#page-10-2)8<sup>1</sup>. Es handelt sich dabei um eine Klassifikationsauf-gabe, in der Twitter<sup>[2](#page-10-3)</sup>-Daten einer von sechs vorgegebenen Emotionen zugeordnet werden sollen. Diese Emotionen entsprechen den Basis-Emotionen nach Ekman [\[5\]](#page-48-1): Anger, Disgust, Fear, Joy, Sadness und Surprise. Dabei wurde jeweils ein mit einer dieser Emotionen korrespondierendes Emotionswort aus einem Tweet entfernt und durch einen Platzhalter ersetzt. Durch diesen Vorgang wurden auch die Labels gewonnen. Es wurden dabei natürlich nur Tweets ausgewählt, die eines dieser Emotionsworte enthalten, aber auch nur solche, in denen auf dieses unmittelbar ein Wort aus (that|because|when) folgt. Dies diente dem Zweck, automatisch Tweets zu wählen, die mit einer hohen Wahrscheinlichkeit den Grund für das Ausdrücken dieser Emotion enthalten. Durch diese Maßnahmen, also das Entfernen eines expliziten Emotionsausdrucks und der Inklusion eines Emotionsursprungs, sollte der Fokus der Shared Task, die Vorhersage aus den implizit im Text enthaltenen Informationen, notwendig gemacht werden [\[14\]](#page-49-0). Für eine Liste der Emotionsworte, sowie genaue Details zum Prozess der Datengewinnung siehe Klinger et al. [\[14\]](#page-49-0).

Die Datensätze, sowie ein offizielles Evaluationsskript, wurden von den Veranstaltern der Shared Task bereitgestellt und sind auf der Veranstaltungs-Website<sup>[3](#page-10-4)</sup> abrufbar.

#### <span id="page-10-1"></span>3.1 Daten

Für die Shared Task wurden insgesamt drei Datensätze konstruiert, jeweils ein Train-, Trial- und ein Test-Datensatz. Von diesen standen den Teilnehmern während der Shared Task nur die ersten beiden zur Verfügung und letzterer wurde für die abschließende Be-

<span id="page-10-2"></span><sup>1</sup>http://www.implicitemotions.wassa2018.com

<span id="page-10-4"></span><span id="page-10-3"></span><sup>2</sup>http://www.twitter.com

<sup>3</sup>http://www.implicitemotions.wassa2018.com/data

bzw. http://www.implicitemotions.wassa2018.com/evaluation

<span id="page-11-0"></span>

| Emotion   | Train  | Trial | Test  |
|-----------|--------|-------|-------|
| Anger     | 25562  | 1600  | 4794  |
| Disgust   | 25558  | 1597  | 4794  |
| Fear      | 25575  | 1598  | 4791  |
| $\rm Joy$ | 27958  | 1736  | 5246  |
| Sadness   | 23165  | 1460  | 4340  |
| Surprise  | 25565  | 1600  | 4792  |
| Sum       | 153383 | 9591  | 28757 |

Tabelle 3.1: Übersicht über die Klassenhäugkeiten, übernommen aus Klinger et al. [\[14\]](#page-49-0)

wertung der Einreichungen verwendet. Die Verteilung der Daten auf die Klassen ist über alle drei Datensätze hinweg relativ gleichmäßig. Die absoluten Häufigkeiten finden sich in Tabelle [3.1.](#page-11-0) Für die im Rahmen dieser Bachelorarbeit durchgeführten Experimente wurde der Train-Datensatz zum Trainieren der Modelle, der Trial-Datensatz zur Parameteroptimierung und der Test-Datensatz zur abschlieÿenden Evaluation der vielversprechenden Modelle verwendet.

Ein typisches Datum aus dem Train-Datensatz kann in Beispiel [1](#page-11-1) betrachtet werden. Eine Besonderheit in den Daten betrifft z. B. das Vorkommen von Daten mit un[#TRIGGERWORD#], siehe Beispiel [2,](#page-11-2) bei denen direkt vor dem entfernten Emotionswort kein Leerzeichen stand, also das entfernte Wort nur ein Wortbestandteil war. Ähnliches passiert auch mit #[#TRIGGERWORD#], siehe Beispiel [3,](#page-11-3) und wenigen weiteren Präxen.

<span id="page-11-1"></span>It makes me so  $\sqrt{\text{FTRIGGERWORD\#}}$  when everything works out in the end

Beispiel 1: Beispiel-Tweet mit Label "joy"

<span id="page-11-2"></span>I'll always be  $un[\#TRIGGERWORD\#]$  because happiness doesn't know me

Beispiel 2: Beispiel-Tweet mit Label "joy"

<span id="page-11-3"></span>You can't be  $\#[\#TRIGGERWORD\#]$  when you are holding a  $\#smoothie!$ 

Beispiel 3: Beispiel-Tweet mit Label "sad"

#### <span id="page-12-0"></span>3.2 Emotionstheorien

Die IEST schreibt die Verwendung von sechs Basis-Emotionen vor. Diese basieren auf den Theorien von Ekman, welche ihren Ursprung in der Identizierung verschiedener Gesichtsausdrücke hatten [\[5\]](#page-48-1). Diese Emotionskategorien wurden in der Forschung mehrfach verwendet [\[16,](#page-49-4) [25,](#page-50-3) [34\]](#page-51-4). Neben den Basis-Emotionen nach Ekman, gibt es allerdings auch noch andere Listen an Basis-Emotionen und weitere Emotionstheorien die, statt Emotionen in eine diskrete Anzahl Basis-Emotionen aufzuteilen, sie anhand von Ausprägungen verschiedener Dimensionen identizieren. Dabei sind die am häugsten auftretenden Dimensionen arousal, valence und control, welche auch unter anderen Namen vorkommen [\[30\]](#page-50-8). Es gibt also nicht eine allgemein akzeptierte Theorie über Emotionen. Allerdings hat die Theorie von Basis-Emotionen den Vorteil für Klassikationsaufgaben, eine kleine diskrete Menge an Kategorien vorzuschreiben, welches die Erstellung annotierter Datensätze vereinfacht [\[21\]](#page-50-0).

# <span id="page-14-0"></span>Methoden

Der Bereich des maschinellen Lernens bietet viele verschiedenen Methoden um die vorgegebene Aufgabenstellung zu lösen. Im Rahmen dieser Arbeit wurden Experimente mit drei verschiedenen maschinellen Lernverfahren durchgeführt, deren theoretische Grundlagen in diesem Kapitel erläutert werden. Dafür sei  $S = \{(x_i, y_i)|i = 1, \ldots, p\}$  mit  $x_i \in \mathbb{R}^n$ und y<sup>i</sup> ∈ {−1, +1} die Menge an gelabelten Trainingsbeispielen, wobei p die Anzahl an Trainingsbeispielen ist. Das  $x_i$  bezeichnet die Darstellung eines Tweets in einem  $(n - 1)$ dimensionalen Feature-Raum, mit einer zusätzlichen letzten Komponente. Diese wird für alle Daten auf 1 gesetzt, um Notationen zu vereinfachen, indem Konstanten-Parameter mit in ein Vektorprodukt inkorporiert werden können.

#### <span id="page-14-1"></span>4.1 Logistische Regression

Die logistische Regression ist ein binäres Klassizierungsverfahren, welches auf bereits gelabelten Daten trainiert wird. Dabei wird die bedingte Wahrscheinlichkeitsverteilung einer Klassenzugehörigkeit, abhängig von den Features eines Datums und einem Parametervektor  $\alpha \in \mathbb{R}^n$ , bestimmt als [\[4\]](#page-48-2):

$$
P(y = +1|x; \alpha) = \frac{1}{1 + e^{-\alpha^{\top} x}}.
$$
\n(4.1)

Dabei ist e die eulersche Zahl. Die notationelle Vereinfachung, die vorgenommen wurde, ermöglicht es, den konstanten Term im Exponenten mit in  $\alpha$  zu inkorporieren. Die Wahrscheinlichkeit für die Klasse −1 ergibt sich über die Gegenwahrscheinlichkeit als

$$
P(y = -1|x; \alpha) = 1 - \frac{1}{1 + e^{-\alpha^{\top} x}} = \frac{e^{-\alpha^{\top} x}}{1 + e^{-\alpha^{\top} x}} = \frac{1}{1 + e^{\alpha^{\top} x}}.
$$
(4.2)

Die beiden Wahrscheinlichkeiten lassen sich also in folgender Form schreiben:

$$
P(y|x;\alpha) = \frac{1}{1 + e^{-y\alpha^{\top}x}}.\tag{4.3}
$$

Um die Parameter  $\alpha$  der Wahrscheinlichkeitsverteilung zu bestimmen, wird eine Maximum-Likelihood-Schätzung über die Trainingsdaten vorgenommen. Dafür wird der folgende Term maximiert [\[4\]](#page-48-2):

$$
\prod_{i=1}^{p} P(y = y_i | x = x_i; \alpha).
$$
 (4.4)

Dies ist äquivalent dazu, den Logarithmus dieses Ausdrucks zu maximieren, also

$$
\max_{\alpha} \sum_{i=1}^{p} \log P(y = y_i | x = x_i; \alpha), \tag{4.5}
$$

wobei log den natürlichen Logarithmus bezeichnet.

Für die Experimente in dieser Arbeit wird außerdem eine L2-Regularisierung vorgenommen. Dies äuÿert sich durch einen Regularisierungsterm in der Zielfunktion, wodurch sich das Problem wie folgt verändert [\[26\]](#page-50-9):

$$
\max_{\alpha} \sum_{i=1}^{p} \log P(y = y_i | x = x_i; \alpha) - \lambda \alpha^{\top} \alpha.
$$
 (4.6)

Dabei kontrolliert  $\lambda \geq 0$  die Stärke der Regularisierung. Dies lässt sich nun wie folgt umformen:

$$
\max_{\alpha} \sum_{i=1}^{p} \log P(y = y_i | x = x_i; \alpha) - \lambda \alpha^{\top} \alpha
$$

$$
= \max_{\alpha} \sum_{i=1}^{p} \log \frac{1}{1 + e^{-y_i \alpha^{\top} x_i}} - \lambda \alpha^{\top} \alpha
$$

$$
= \max_{\alpha} \sum_{i=1}^{p} -\log(1 + e^{-y_i \alpha^{\top} x_i}) - \lambda \alpha^{\top} \alpha.
$$
 (4.7)

Dies ist äquivalent zu

$$
\min_{\alpha} \ \lambda \alpha^{\top} \alpha + \sum_{i=1}^{p} \log(1 + e^{-y_i \alpha^{\top} x_i}). \tag{4.8}
$$

Wird nun noch  $\lambda = \frac{1}{20}$  $\frac{1}{2C}$  und  $\alpha = w$  gesetzt, sowie die Funktion mit der konstanten C durchmultipliziert, ergibt sich die äquivalente Formulierung von LIBLINEAR, welche für die Experimente verwendet wird [\[6\]](#page-48-3):

$$
\min_{w} \frac{1}{2} w^{\top} w + C \sum_{i=1}^{p} \log(1 + e^{-y_i w^{\top} x_i}). \tag{4.9}
$$

Ist die Wahrscheinlichkeitsverteilung bestimmt, so erfolgt die Klassikation wie folgt:

$$
f(x) = \begin{cases} +1 & \text{falls } P(y = +1|x; \alpha) > 0.5 \\ -1 & \text{sonst} \end{cases}
$$
 (4.10)

Da die logistische Regression eigentlich nur ein binärer Klassifizierer ist, wird für die Lösung eines Multiklassen-Problems mit LIBLINEAR die one-vs-the-rest-Strategie angewendet [\[6\]](#page-48-3), bei welcher für jede Klasse ein binäres Problem gelöst wird, in der nur die Beispiele dieser Klasse der Klasse +1 angehören und alle anderen der Klasse −1. Diese binären Probleme werden daraufhin zu einer einzigen Vorhersage kombiniert, indem das Maximum der Vorhersagen gewählt wird [\[1\]](#page-48-4).

Die L2-regularisierte logistische Regression wurde als Methode gewählt um Vergleichbarkeit mit der Baseline der Shared Task zu schaffen, die ebenfalls auf dieser Methode basiert [\[14\]](#page-49-0).

#### <span id="page-16-0"></span>4.2 Lineare SVM

Die lineare Support Vector Machine (SVM) ist ein binäres Klassifizierungsverfahren, welches von Vapnik entwickelt wurde. Sie benötigt gelabelte Trainingsdaten und findet für die Trainingsdaten eine Hyperebene im Feature-Raum, welche die zwei Klassen mit maximalem Abstand separiert [\[9\]](#page-49-3). Der maximale Abstand ist von Interesse, um ein Modell zu trainieren, welches möglichst gut für ungesehene Daten generalisiert. Eine Hyperebene wird definiert durch eine Gleichung  $w^{\top} x + b = 0$ . Durch die oben vorgenommene notationelle Vereinfachung kann der Bias-Term b mit in das w inkorporiert werden und es ergibt sich eine Hyperebene als  $w^\top x = 0$  mit  $w \in \mathbb{R}^n$ . Eine separierende Hyperebene muss nun erfüllen, dass für alle Trainingsbeispiele gilt:

$$
y_i w^\top x_i \ge 1. \tag{4.11}
$$

Die Beispiele, die diese Ungleichung mit Gleichheit erfüllen, werden Support Vectors genannt. Sie haben von der Hyperebene den Abstand  $\frac{1}{\|w\|}$ , wobei  $\|\cdot\|$  die euklidische Norm bezeichnet [\[1\]](#page-48-4). Damit ist der Abstand, mit dem die beiden Klassen separiert werden  $\frac{2}{\|w\|}$ , also größer, wenn  $||w||$  kleiner wird. Es ergibt sich das Optimierungsproblem [\[9\]](#page-49-3):

$$
\min_{w} \quad || w ||
$$
\n
$$
\text{s.t. } y_i w^\top x_i \ge 1 \ \forall i = 1, \dots, p. \tag{4.12}
$$

Für die Optimierung ist oft die bezüglich der optimalen Lösung äqivalente Formulierung dieses Problems, mit quadrierter und mit  $\frac{1}{2}$  skalierter Zielfunktion einfacher. Mit  $\| w \|^2 =$  $w^{\top}w$  ergibt sich dann:

$$
\min_{w} \frac{1}{2} w^{\top} w
$$
  
s.t.  $y_i w^{\top} x_i \ge 1 \ \forall i = 1, ..., p.$  (4.13)

Diese Variante der linearen SVM findet nur eine separierende Hyperebene, falls die Daten linear separierbar sind. Für Daten bei denen das nicht der Fall ist, kann diese Variante nicht angewendet werden. Die Lösung für dieses Problem ist es, Slack-Variablen in den Nebenbedingungen einzuführen, die als verschlechternder Zusatz in die Zielfunktion eingehen. Bei der L2-loss Version der SVM, die für die Experimente verwendet wird, gehen die Slack-Variablen  $\xi_i$  quadratisch ein. Dies führt zur folgenden Formulierung:

$$
\min_{w} \frac{1}{2} w^{\top} w + C \sum_{i=1}^{p} \xi_i^2
$$
\n
$$
\text{s.t. } y_i w^{\top} x_i \ge 1 - \xi_i \ \forall i = 1, \dots, p
$$
\n
$$
\xi_i \ge 0 \ \forall i = 1, \dots, p.
$$
\n
$$
(4.14)
$$

Der zusätzliche Parameter C bestimmt, wie stark Fehler in den Nebenbedingungen in die Zielfunktion eingehen. Eine Umformulierung der Nebenbedingung führt zu

$$
\xi_i \ge 1 - y_i w^\top x_i \ \forall i = 1, \dots, p,\tag{4.15}
$$

insgesamt gilt also:

$$
\xi_i \ge \max(0, 1 - y_i w^\top x_i) \,\forall i = 1, \dots, p. \tag{4.16}
$$

Da wir minimieren, ersetzen wir also die  $\xi_i$  in der Zielfunktion durch max $(0, 1 - y_i w^\top x_i)$ und erhalten die Formulierung des Optimierungsproblems für die L2-regularisierte L2-loss lineare SVM von LIBLINEAR, die für die Experimente verwendet wird [\[6\]](#page-48-3):

$$
\min_{w} \frac{1}{2} w^{\top} w + C \sum_{i=1}^{p} (\max(0, 1 - y_i w^{\top} x_i))^2.
$$
 (4.17)

Die aus der Optimierung resultierende Hyperebene kann dann zur Klassizierung neuer Beispiele verwendet werden über [\[9\]](#page-49-3):

$$
f(x) = \begin{cases} +1 & \text{falls } w^{\top} x > 0 \\ -1 & \text{sonst} \end{cases}.
$$
 (4.18)

Da auch die lineare SVM eigentlich nur ein binärer Klassifizierer ist, wird für die Lösung eines Multiklassen-Problems mit LIBLINEAR die one-vs-the-rest-Strategie angewendet [\[6\]](#page-48-3), wie im Falle der logistischen Regression.

#### <span id="page-17-0"></span>4.3 Character-CNN

Convolutional Neural Networks (CNN) sind eine besondere Form eines Neural Networks. Ein Character-CNN arbeitet dabei auf Eingabedaten, die den einzelnen Zeichen aus dem Eingabetext entsprechen. Für die Repräsentation der Zeichen muss zunächst ein Alphabet gewählt werden. Für die Experimente in dieser Arbeit wurde dabei ein Alphabet konstruiert, indem die 128 in den Trainingsdaten am häufigsten vorkommenden Zeichen, die nicht das Leerzeichen oder besondere Verbindungszeichen und Modizierungszeichen für Emoji sind, gewählt wurden. Dabei wurde bei Buchstaben kein Unterschied zwischen Groß- und

### <span id="page-18-0"></span>abcdefghijklmnopqrstuvwxyz0123456789#.[]'@/,:!"?-&'() \*=...""+\$£% > <sub><~~;^|</sub> : ♥○★◎◎◎◎◎◎◎◎◎◎◎◎●♥◎♥◎◎◎◎◎◎◎◎ **⊝V∂⊝V⊝⋏@⊗Ĉ@®☆A⊙@***₽⊜***∩⊙V⊙⊗⊘^@**@

Abbildung 4.1: Das für die Character-CNN-Experimente verwendete Alphabet ohne den Newline-Character

Kleinbuchstaben gemacht, da dies nach Zhang et al. in der Regel zu besseren Ergebnissen führt [\[37\]](#page-51-2). Die Zeichen des resultierenden Alphabets, ohne den Newline-Character, finden sich in Abbildung [4.1.](#page-18-0)

Ist das Alphabet gewählt, kann ein Zeichen  $c$  nun in eine Vektordarstellung  $x^{(c)}$   $\in$  $\{0,1\}^s$  überführt werden, wobei s die Größe des Alphabets ist, indem  $x_i^{(c)} = 1$  gesetzt wird, falls  $c$  das *i*-te Zeichen im Alphabet ist und  $x_i^{(c)} = 0$  für alle anderen *i*. Dies sorgt auch dafür, dass Zeichen, die nicht im Alphabet enthalten sind, auf den Nullvektor abgebildet werden. Weiterhin muss eine maximale Länge  $l_0$  festgelegt werden. In den Versuchen wurde diese als 256 gewählt, da diese Länge den Großteil der Eingabedaten vollständig einschließt. Damit kann ein Eingabetweet  $t = c_1 c_2 c_3 \dots c_l$ , wobei die  $c_i$  die Zeichen des Tweets sind, in eine Matrix  $M_t = (x^{(c_1)} \ x^{(c_2)} \ x^{(c_3)} \ \ldots \ x^{(c_{l_0})}) \in \{0,1\}^{s \times l_0}$  umgewandelt werden. Dabei wird der Tweet t nach  $l_0$  Zeichen abgeschnitten, falls  $l > l_0$  gilt, oder, falls  $l < l_0$ ,  $M_t$  mit Nullvektoren aufgefüllt.

Ein Netzwerk kann nun aus 1-D-Convolution-Layern und 1-D-Max-Pooling-Layern aufgebaut werden. Beschreibe  $g : \{1, \ldots, m\} \rightarrow \mathbb{R}$  die Funktion der Eingabedaten und  $f: \{1, \ldots, k\} \to \mathbb{R}$  die Kernel-Funktion, dann ist die 1-D-Convolution  $h: \{1, \ldots, |(m - k) \}$  $k + 1/d$   $\rightarrow \mathbb{R}$  mit Stride d wie folgt definiert:

$$
h(y) = \sum_{x=1}^{k} f(x) \cdot g(y \cdot d - x + c), \tag{4.19}
$$

wobei  $c = k - d + 1$  eine Offset-Konstante ist [\[37\]](#page-51-2). Die 1-D-Max-Pooling Funktion h:  $\{1, \ldots, |(m - k + 1)/d|\} \rightarrow \mathbb{R}$  ist definiert als:

$$
h(y) = \max_{x=1}^{k} g(y \cdot d - x + c),
$$
\n(4.20)

wobei  $c = k - d + 1$  wieder eine Offset-Konstante beschreibt [\[37\]](#page-51-2).

Die Netzarchitektur, welche für die Experimente dieser Arbeit verwendet wurde, basiert auf der Architektur von Zhang et al., die bereits von Weihan Pang für Experimente auf Twitter-Daten für eine ähnliche Anwendung verwendet wurde [\[37,](#page-51-2) [29\]](#page-50-4). Diese wurde auf mehrere Weisen modiziert, um einer deutlich kleineren Trainingsmenge als der aus den Experimenten von Zhang et al. gerecht zu werden. Sie besteht aus fünf 1-D-Convolution-Layern und drei Fully-Connected-Layern. Nach den ersten beiden Convolutions und nach der letzten Convolution folgt jeweils ein 1-D-Max-Pooling-Layer. Die Strides

<span id="page-19-1"></span>

| Laver |          | Filter-Anzahl Kernel-Größe Pool-Größe |     |
|-------|----------|---------------------------------------|-----|
|       | 64 64 64 | 7 5 3                                 | 3   |
| 2     | 128      | 3                                     | 3   |
| 3     | 128      | 3                                     | N/A |
| 4     | 128      | 3                                     | N/A |
| 5     | 128      | 3                                     | 3   |

Tabelle 4.1: Übersicht über die Convolution-Layer

der Convolution-Layer sind meistens 1, im vierten Convolution-Layer beträgt sie 2 und das zweite Layer nutzt eine Dilation von 3. Das erste Layer ist dreigeteilt, mit jeweils 64 Filtern der Größen 3, 5 und 7. Außerdem nutzt dieses Layer Padding, um die Ausgabegröÿe dieser drei Teile gleich zu halten. Die restlichen Convolution-Layer haben jeweils 128 Filter mit Kernel-Größe 3. Eine Übersicht über die Konfiguration der Convolution-Layer ndet sich in Tabelle [4.1.](#page-19-1) Die Pooling-Layer sind alle nicht-überlappend. Die Ausgabelänge nach dem letzten Convolution-Layer nach dem Pooling ist 3. Daraus ergibt sich die Eingabegröße des ersten Fully-Connected-Layer als  $128 \cdot 3 = 384$ . Eine Übersicht über die Fully-Connected-Layer findet sich in Tabelle [4.2.](#page-20-0) Die Aktivierungsfunktion für alle Layer, bis auf das Output-Layer, ist die Funktion  $h(x) = max(0, x)$ . Für das Output-Layer wird die Softmax-Aktivierung verwendet. Die Gewichte werden initialisiert über glorot\_uniform, also einer Gleichverteilung in einem Rahmen, welcher von der Eingabe- und Ausgabegröße des Layers abhängt.

Das Modell wurde im Vergleich zu dem von Zhang et al. verkleinert durch das Weglassen eines Convolution-Layers und der Verkleinerung der Kernel-Größe im ersten und zweiten Layer, sowie der Filter-Anzahlen. Außerdem wurde die Größe der Fully-Connected-Layer deutlich reduziert. Dies verringert die Anzahl zu trainierender Parameter. Weitere Änderungen umfassen das Auslassen der Dropout-Module zwischen den Fully-Connected-Layern und die Änderung der Parameter-Initialisierung.

Das Training eines Netzwerks ist beispielsweise mit Stochastic Gradient Descent und Backpropagation möglich. Dabei werden die Werte der Convolution-Filter und die Gewichte der Fully-Connected-Layer optimiert.

Im Gegensatz zu den vorgestellten linearen Modellen werden die relevanten Features von einem Character-CNN also automatisch gelernt und nicht aufwändig konstruiert und ausgewählt.

#### <span id="page-19-0"></span>4.4 Ensemble

Die Ergebnisse eines Klassikators sind meist fehlerbehaftet, sie erreichen also nicht vollständig korrekt klassifizierte Ergebnisse auf Evaluationsdaten. Wenn verschiedene Klassifi-

|   | Layer Ausgabe-Größe |
|---|---------------------|
| 6 | 300                 |
|   | 300                 |
| Χ | ĥ                   |

Tabelle 4.2: Übersicht über die Fully-Connected-Layer

<span id="page-20-0"></span>katoren trainiert werden, kann es jedoch vorkommen, dass sie bei unterschiedlichen Daten Fehler machen. Dies ermöglicht, dass eine Kombination verschiedener Klassikatoren nach bestimmten Regeln potentiell bessere Ergebnisse erzielt als die einzelnen Klassikatoren. Eine solche Gruppe an Klassikatoren nennt man auch ein Ensemble. Dabei wird versucht ein möglichst diverses Ensemble zu konstruieren. Eine Möglichkeit dies zu erreichen ist die Klassikatoren auf verschiedenen Feature-Sets zu trainieren, eine andere verschiedene maschinelle Lernverfahren zu verwenden [\[1\]](#page-48-4).

Für die Experimente in dieser Arbeit ndet dabei die Majority-Voting-Methode Anwendung. Seien die Klassen  $\{1, \ldots, r\}$  und  $\{f_1, \ldots, f_k\}$  die Vorhersagefunktionen der Klassifikatoren des Ensembles. Sei  $\Delta_{ij}(x) = 1$  falls  $f_j(x) = i$  und  $\Delta_{ij}(x) = 0$  sonst. Dann ist die Vorhersagefunktion des Ensembles:

$$
f(x) = \underset{i=1}{\operatorname{argmax}} \left( \sum_{j=1}^{k} \Delta_{ij}(x) \right). \tag{4.21}
$$

Es wird also diejenige Klasse gewählt, für die sich die meisten Klassikatoren entschieden haben [\[13\]](#page-49-5).

Die Verwendung von Ensembles für Sentiment Analysis konnte merkbare Verbesserungen erzielen [\[15\]](#page-49-6), und die besten Teams bei der IEST nutzen alle Ensembles [\[14\]](#page-49-0). Dies lässt vermuten, dass die Verwendung von Ensembles einen positiven Effekt auf die Ergebnisse der Experimente haben kann.

### <span id="page-22-0"></span>Features

Die beiden Methoden logistische Regression und Support Vector Machine (SVM) benötigen Eingabedaten in einer Vektorrepräsentation. Dies wird realisiert mittels einer Bag-of-Features-Darstellung. Alle benutzten Features bilden Teile der Eingabetexte auf numerische Werte ab. Es werden diverse Features für die Experimente verwendet, deren Konstruktion in diesem Kapitel vorgestellt wird.

#### <span id="page-22-1"></span>5.1 Bag-of-Words

In einem Bag-of-Words-Ansatz wird ein Text in seine Wörter aufgetrennt und diese, entsprechend einem Vokabular, gezählt. Die Anzahl wird an die dem im Vokabular enthaltenen Wort entsprechende Stelle des Feature-Vektors gesetzt. Wörter, die nicht im Vokabular enthalten sind, fallen weg. Das Vokabular kann dabei vorgegeben sein oder aus den Daten konstruiert werden. Bei diesem Verfahren gehen Informationen über die Wortreihenfolge verloren.

#### <span id="page-22-2"></span> $5.2$  Tfidf

Die Abkürzung tdf steht für term-frequency inverse-document-frequency. Grundlage für die tfidf-Features ist ein Bag-of-Words-Ansatz. Für diesen wurden zunächst die Tokens aus dem Text extrahiert, indem der TweetTokenizer vom Natural Language Toolkit (NLTK)[1](#page-22-3) verwendet wurde. Dabei wurde sichergestellt, dass die Platzhalter [#TRIGGERWORD#] und [NEWLINE], die in den Daten vorkommen, jeweils als ein einzelnes Token beibehalten werden. Da die Daten aus Tweets bestehen, wurde der TweetTokenizer gewählt, um Besonderheiten von Tweets, wie Emoticons aus Satzzeichen, zu berücksichtigen. Von den resultierenden Tokens des Trainingsdatensatzes wurden diejenigen beibehalten, die in den Daten mindestens zweimal auftreten. Dadurch wurden 103,276 Tokens zu 40,873 Tokens redu-

<span id="page-22-3"></span><sup>1</sup>https://www.nltk.org

ziert, also wurde die Feature-Anzahl um ca. 60% verringert. Durch diesen Prozess auf den Trainingsdaten wurde ein Vokabular erstellt. Die Tokens des Trial- und Test-Datensatzes wurden auf die gleiche Weise extrahiert, aber nur die im konstruierten Vokabular enthaltenen beibehalten. Für jedes verbleibende Token wurde die term-frequency (tf) für jedes Datum bestimmt, also die Häufigkeit des Auftretens in einem Tweet. Weiterhin wurde für jedes Token aus dem Vokabular seine inverse-document-frequency (idf) über die Trainingsdaten bestimmt. Sei p die Anzahl an Dokumenten im Trainingsdatensatz und  $\{w_1, \ldots, w_n\}$ das Vokabular, dann ist die document-frequency  $df(w_i)$  die Anzahl der Dokumente, die das Token  $w_i$  enthalten. Die idf wird wie folgt berechnet [\[9\]](#page-49-3):

$$
idf(w_i) = \log\left(\frac{p}{df(w_i)}\right). \tag{5.1}
$$

Die endgültigen tfidf-Features berechnen sich dann als

$$
x_i^{(j)} = tf_j(w_i) \cdot idf(w_i), \qquad (5.2)
$$

wobei  $tf_j(w_i)$  die term-frequency von Feature  $w_i$  in Datum j ist und  $x_i^{(j)}$  $i^{(j)}$  die *i*-te Komponente des Feature-Vektors für Datum j bezeichnet. Das so kreierte Feature-Set wird im Weiteren mit *tfidf* bezeichnet.

Die tfidf-Features wurden ausgewählt, da sie ein typischer Ansatz für Text Classification Aufgaben sind [\[32\]](#page-51-3).

#### <span id="page-23-0"></span>5.3  $n$ -grams

Wort-basierte *n*-grams sind eine Folge von *n* aufeinander folgenden Wörtern. Für  $n > 1$ erfassen sie syntaktische Strukturen im Text durch ihre Beibehaltung der Wortreihenfolge. Die für die Konstruktion von  $n$ -grams verwendeten Tokens wurden wie für die tfidf-Features mit dem TweetTokenizer aus den Trainingsdaten extrahiert. Daraufhin wurden jeweils n in den Daten aufeinanderfolgend auftretende Tokens als ein  $n$ -gram zusammengefasst, auch alle überlappenden Vorkommnisse. Von den resultierenden  $n$ -grams wurden lediglich solche behalten, die in den Trainingsdaten mindestens zweimal vorkommen. Dies bildet das Vokabular. Für die Trial- und Test-Datensätze wurden die n-grams auf die gleiche Weise konstruiert, allerdings nur die im konstruierten Vokabular vorkommenden behalten. Daraufhin wurde für alle verbleibenden n-grams die term-frequency bestimmt und als Feature verwendet. Sei  $\{g_1, \ldots, g_n\}$  das Vokabular, dann entspricht die *i*-te Komponente des *j*-ten Datums,  $x_i^{(j)}$  $i^{(j)}$ , der Anzahl des Auftretens von Feature  $g_i$  in Datum j.

Für die Experimente wurden unigrams und bigrams, also 1-grams und 2-grams, verwendet. Diese waren bereits Teil des Baseline-Modells [\[14\]](#page-49-0). Die Feature-Sets werden im Folgenden mit unigrams bzw. bigrams bezeichnet. Die unigram-Features entsprechen somit tdf-Features ohne die idf-Gewichtung. Sie sind eine sehr simple Methode, einen Text

als einen Vektor von Zahlen darzustellen. Wörter sind relevante Features, da sie Emotionsinformationen enthalten können, wie die Existenz von Emotions-Lexika zeigt. Auch für die Shared Task haben alle Teilnehmer Wörter als Informationsquelle verwendet [\[14\]](#page-49-0). Bigrams haben den Vorteil Wortkonstruktionen zu erhalten und möglicherweise auch Negationen mit ihrem Ziel in Verbindung zu stellen.

Die unigram-Anzahl entspricht derjenigen der tfidf-Features. Bei den bigrams wurde die Anzahl durch das Filtern um ca. 75% von 773,345 auf 191,065 reduziert.

#### <span id="page-24-0"></span>5.4 Emotions-Lexika

Ein Emotions-Lexikon assoziiert Wörter einer Sprache mit einer diskreten Menge an Emotionen, oder in manchen Fällen auch mit Werten für Emotions-Dimensionen [\[2\]](#page-48-5). Entsprechend der Aufgabenstellung wurden für die Experimente zwei Lexika der ersten Variante verwendet, das WordNet-Affect Lexikon und das NRC Emotion Lexicon. Für beide Lexika wurde im ersten Schritt für jede der für die Aufgabe relevanten sechs Emotionen eine Liste mit Wörtern erstellt, welche mit der jeweiligen Emotion assoziiert sind. Darauf wird in den Unterkapiteln genauer eingegangen. Im nächsten Schritt wurden unter Verwendung dieser Listen für jedes Lexikon zwei Arten von Features erstellt. In einer Variante wurden die Wörter für alle Emotionen zusammengenommen und als Vokabular für unigram-Features wie in Kapitel [5.3](#page-23-0) verwendet. Diese Features werden nach dem Lexikon, mit welchem sie erzeugt wurden, als wnawords bzw. nrcwords bezeichnet. Die zweite Variante erstellt sechs Features per Datum, für jede Emotion eines. Dabei entspricht das Feature für Emotion  $e, x<sub>e</sub>$ , der Anzahl Vorkommnisse von Wörtern auf der Liste, die mit der Emotion korrespondiert. Diese Anzahlen wurden über die wie in [5.3](#page-23-0) beschriebene Tokenisierung gezählt. Die auf diese Weise kreierten Feature-Sets werden im Folgenden wnacounts bzw. nrccounts genannt.

Emotions-Lexika wurden von einigen Teilnehmern der IEST verwendet, unter anderem von dem bestplatzierten Team [\[14\]](#page-49-0). Für die Label-Erstellung wurde zwar ein Emotionswort aus den Daten entfernt, aber dies schlieÿt nicht aus, dass in den noch vorhandenen Wörtern auch solche vorkommen, die mit einer Emotion assoziiert werden können.

#### <span id="page-24-1"></span>5.4.1 WordNet-Affect

WordNet-Affect<sup>[2](#page-24-2)</sup> ist eine Erweiterung von WordNet [\[19,](#page-49-7) [35\]](#page-51-5). Sie fügt eine neue Affekt-Hierarchie hinzu, die auf existierende Synsets von WordNet verweist. Diese Hierarchie enthält neben Emotionen auch Gefühle, Stimmungen und Weiteres. Ein Knoten der Hierarchie ist "emotion", welcher zunächst weiter in "positive-emotion", "negative-emotion", "neutralemotion" und "ambiguous-emotion" eingeteilt wird. In der Ebene darunter finden sich dann

<span id="page-24-2"></span> $^2$ erhältlich als Teil von WordNet Domains unter http://www.wndomains.fbk.eu/download.html

die verschiedenen Emotionen, die neben den für die Task verwendeten Emotionen auch solche wie "love", "shame" und viele andere umfassen. Unterhalb dieser Emotions-Knoten befinden sich noch weitere Hierarchien.

Um die Wortlisten zu konstruieren, wurde zunächst für jede Emotion eine anfängliche Liste an Wurzelknoten festgelegt. In den meisten Fällen entsprach diese genau den Labels der Shared Task, aber bei der Kategorie "sad" war der Wurzelknoten "sadness" und die Kategorie "fear" hatte drei Wurzelknoten für "positive-fear", "negative-fear" und "ambiguous-fear". Ausgehend von diesen wurden rekursiv alle Kategorien in der Hierarchie unter den Wurzelknoten der Liste von Knoten für die Emotion hinzugefügt. Ausgehend von diesen wurden die korrespondierenden Synset-Offsets für Synsets aus WordNet über die von WordNet-Affect bereitgestellten Verbindungen gesammelt. Schließlich wurden alle Wörter aus diesen Synsets gesammelt und Duplikate entfernt. Zu beachten ist, dass dieses Verfahren in einigen Wörtern resultierte, die eigentlich zusammengesetzte Phrasen aus bis zu vier Worten sind, mit "\_" als Verbindung. Dementsprechend wurden für die Bestimmung der Häugkeiten dieser, die bigrams, trigrams und quadgrams nach dem Verfahren in [5.3](#page-23-0) erstellt. Für eine Übersicht über die Anzahl der mit den verschiedenen Emotionen assoziierten Begriffe, siehe Tabelle [5.1.](#page-26-1)

#### <span id="page-25-0"></span>5.4.2 NRC Emotion Lexicon

Das NRC Emotion Lexicon[3](#page-25-2) wurde von Forschern des National Research Council Canada mit Hilfe von crowdsourcing erstellt [\[23,](#page-50-10) [24\]](#page-50-7). Es umfasst die acht Basis-Emotionen nach Plutchik, enthält also neben den Emotionen nach Ekman auch noch "trust" und "antici-pation" [\[23\]](#page-50-10), sowie Annotationen für "positive" bzw."negative". Das Lexikon steht in zwei Formen zur Verfügung, der Annotation auf Sinnebene und der Annotation auf Wortebene. Dabei ist die Annotation auf Wortebene die Vereinigung aller Annotationen auf Sinnebene für ein Wort. Für die Erstellung der Wortlisten wurde die Annotation auf Wortebene verwendet. Für jedes Wort und jede Emotion, sowie "positive" und "negative", enthält diese Annotation einen binären Wert, ob das Wort mit der Emotion assoziiert wird oder nicht. Die Listen wurden konstruiert, indem alle Wörter gesammelt wurden, die einen Wert von 1 für die relevante Emotion haben. Für eine Übersicht der Worthäugkeiten per Emotion siehe Tabelle [5.1.](#page-26-1)

#### <span id="page-25-1"></span>5.5 Language Model

Ein Language Model lernt eine Wahrscheinlichkeitsverteilung über Sätze aus Symbolen einer Sprache. Dabei gibt es zähl-basierte Ansätze und Ansätze, die auf Neural Networks basieren [\[11\]](#page-49-8). Für die Experimente wurde ein bereits trainiertes Language Model von jeder

<span id="page-25-2"></span> $^3$ erhältlich unter http://www.saifmohammad.com/WebPages/NRC-Emotion-Lexicon.htm

<span id="page-26-1"></span>

| Emotion      | WordNet-Affect | NRC Emotion Lexicon |
|--------------|----------------|---------------------|
| Anger        | 142            | 1247                |
| Disgust      | 58             | 1058                |
| Fear         | 156            | 1476                |
| $_{\rm Joy}$ | 192            | 689                 |
| Sadness      | 219            | 1191                |
| Surprise     | 75             | 534                 |
| Insgesamt    | 818            | 3462                |

Tabelle 5.1: Übersicht über die Anzahl der assoziierten Begriffe in den Emotions-Lexika

dieser Arten verwendet. Ein trainiertes Language Model erlaubt es dann, anhand eines Satzpräfixes eine wahrscheinliche Fortsetzung zu konstruieren. Da die Language Models Satzpräfixe als Eingabe zur Vorhersage benötigen, wurden diese wie folgt erzeugt. Zunächst wurden die Daten am Platzhalter [#TRIGGERWORD#] getrennt und nur der links vom Platzhalter stehende Teil weiter betrachtet. In diesem wurden die Platzhalter [NEWLINE] durch den Newline-Character ersetzt. Als Präfix für die Vorhersage wurde dann nur der Teil dieses Strings verwendet, der vor dem letzten Leerzeichen im String steht. Diese Behandlung wurde gewählt, um gesondert mit Fällen wie in Beispiel [2](#page-11-2) und Beispiel [3](#page-11-3) aus Kapitel [3](#page-10-0) umzugehen. Diese verbleibenden Wortstücke, die eigentlich Teil des Triggerworts sind, wurden separat gespeichert.

Drei der vier am besten platzierten Teams der Shared Task haben Language Models verwendet [\[14\]](#page-49-0). Dies scheint Language Models zu einer relevanten Informationsquelle zu machen.

#### <span id="page-26-0"></span>5.5.1 One Billion Word Language Model

Das One Billion Word Language Model<sup>[4](#page-26-2)</sup> wurde auf der One Billion Word Benchmark trainiert [\[11,](#page-49-8) [3\]](#page-48-6). Es basiert auf einem Ansatz über Neural Networks, im speziellen Long Short-Term Memory (LSTM) Netzwerken und Convolutional Neural Networks (CNN). Das Vokabular des Modells umfasst ca. 800,000 Wörter [\[11\]](#page-49-8). Es bietet verschiedene Modi an, von denen der "sample" Modus relevant für die konstruierten Features ist. In seiner ursprünglichen Form wird diesem ein Satzpräx übergeben und das Modell sagt für dieses konsekutiv das nächste Wort voraus, bis es ein Satzende vorhersagt oder eine maximale Wortanzahl erreicht. Dabei bestimmt das Modell in jedem Schritt eine Wahrscheinlichkeitsverteilung über das Vokabular, die bestimmt, wie wahrscheinlich ein Wort als Nächstes auftritt. Der Code für diesen Modus wurde adaptiert und angepasst, sodass lediglich die Wahrscheinlichkeitsverteilung für das erste nicht im Präx vorhandene Wort bestimmt

<span id="page-26-2"></span> $^4$ erhältlich unter https://www.github.com/tensorflow/models/tree/master/research/lm\_1b

wird. Dabei wurden weiterhin für jedes Wort im Präfix die Berechnungsschritte durchgeführt, um aus dem gesamten zur Verfügung stehenden Kontext zu lernen. Die resultierende Wahrscheinlichkeitsverteilung wurde zur Konstruktion zweier Feature-Arten verwendet. Bezeichne  $E = \{L_1, \ldots, L_6\}$  die Menge an Listen von Emotionssynonymen, die zur Da-tensatzkonstruktion verwendet wurden, siehe Tabelle 1 in Klinger et al. [\[14\]](#page-49-0). Sei  $(pr, r)$  ein Paar aus Präfix und Rest-String nach dem letzten Leerzeichen für ein Datum d und  $P_{pr}$ die vom Language Model berechnete Wahrscheinlichkeitsverteilung, dann ist

$$
x_i^{(d)} = \max_{w \in L_i} (P_{pr}(r+w)),\tag{5.3}
$$

wobei  $x_i^{(d)}$  $\binom{a}{i}$  das *i*-te Feature für das Datum ist und  $r + w$  hier die String-Konkatenation bezeichnet. Damit enthält der Feature-Vektor  $x^{(d)}$  für Datum  $d$  in dieser Variante jeweils die maximalen Wahrscheinlichkeiten über alle der Emotion zugeordneten Wörter. Diese Features werden im Weiteren lm\_1b\_probability genannt. Die zweite Variante wandelt dies in binäre Features um, indem das Feature der Emotion mit der maximalen Wahrscheinlichkeit auf 1 und alle anderen auf 0 gesetzt werden. Dieses Feature-Set wird mit  $lm\_1b\_binary$ bezeichnet.

#### <span id="page-27-0"></span>5.5.2 TwitterVerse

Das TwitterVerse<sup>[5](#page-27-1)</sup> Language Model ist ein zähl-basiertes Language Model. Es wurde auf HC Corpora Daten trainiert, wobei davon nur die englischen Daten gewählt wurden. Davon sind ca. 13% Twitter-Daten, der Rest stammt aus Nachrichten-Artikeln und Blogs. Insgesamt umfasst der Datensatz 4,269,000 Zeilen und 101,393,000 Wörter, also nur etwa ein Achtel so viele wie der One Billion Word Datensatz. Die Daten wurden um Sonderzeichen, Zahlen und extra Whitespace bereinigt und in Wörter aufgetrennt. Aus diesen wurden unigrams, bigrams, trigrams und quadgrams konstruiert und ihr Vorkommen gezählt. Daraus wurden R-Dataframes mit zusätzlichen Statistiken für das Language Model konstruiert. Die Vorhersage des Language Models basiert auf dem Katz-Backoff-Modell [\[12\]](#page-49-9). Das ursprüngliche Modell berechnet für ein Präx bis zu zehn wahrscheinliche Möglichkeiten für das nächste Wort. Diese Limitation wurde entfernt und es wurden alle Möglichkeiten vorhergesagt, außer in den Fällen, in denen aufgrund nicht existierender Präfix-Informationen alle Inhalte des unigram-Dataframe valide Vorhersagen waren. Dort wurde die Vorhersage auf die 2500 wahrscheinlichsten, also in den Trainingsdaten des Modells am häufigsten auftretenden, beschränkt. Aus den Vorhersagen des Language Models wurden wie folgt Features gewonnen. Bezeichne  $E = \{L_1, \ldots, L_6\}$  die Menge an Listen von Emotionssynonymen, die zur Datensatzkonstruktion verwendet wurden, siehe Tabelle 1 in Klinger et al. [\[14\]](#page-49-0). Sei  $(pr, r)$  ein Paar aus Präfix und Rest-String nach dem letzten Leerzeichen für ein Datum d und Mpr die vom Language Model berechnete Menge an Vorhersagen. Dann wird

<span id="page-27-1"></span> $^5$ erhältlich unter https://www.github.com/jayurbain/TwitterVerse

die *i*-te Komponente des Feature-Vektors  $x^{(d)}$  auf 1 gesetzt, falls ∃ $w \in L_i : r + w \in M_{pr}$ und sonst auf 0. Dabei bezeichnet  $r + w$  hier die String-Konkatenation. Die so erzeugten Features werden mit twitterverse bezeichnet.

#### <span id="page-28-0"></span>5.6 Word-Embeddings

Word-Embeddings bilden Wörter auf einen niedrig-dimensionalen Vektorraum ab. Niedrigdimensional heiÿt dabei in der Gröÿenordnung von einigen Hunderten. Dabei sollen Wörter mit ähnlicher semantischer Bedeutung auf ähnliche Vektoren abgebildet werden [\[21\]](#page-50-0). Die Vektoren sind reellwertig und enthalten üblicherweise keine Null-Features. Da Word-Embeddings allerdings nur für Wörter direkt trainiert sind, wird ein Satz, oder auch eine längere Wortfolge, in einen einzelnen Vektor überführt, indem der Mittelwert aller Wortvektoren des Satzes bestimmt wird [\[10\]](#page-49-2). Für die Experimente dieser Arbeit wurde das word2vec-twitter Word-Embedding genutzt. Embeddings wurden von nahezu allen Teilnehmern der Shared Task verwendet [\[14\]](#page-49-0). Sie wurden auÿerdem erfolgreich für die Verbesserung der Klassikationsgenauigkeit im Bereich der Sentiment Analysis angewendet [\[21\]](#page-50-0).

#### <span id="page-28-1"></span>5.6.1 word2vec-twitter

Das word2vec-twitter<sup>[6](#page-28-2)</sup> Word-Embedding ist auf Twitter-Daten mit dem word2vec-Algorithmus nach Mikolov trainiert worden [\[7,](#page-48-7) [18\]](#page-49-10). Die Trainingsmenge bestand dabei aus 400 Millionen englischsprachigen Tweets [\[7\]](#page-48-7). Die Word-Embeddings umschließen aufgrund der Art der Trainingsdaten auch Twitter-spezische Besonderheiten wie Hashtags. Die Dimension des Word-Embeddings beträgt 400 und das Vokabular umfasst 3,039,345 Wörter. Für die Repräsentation der Daten wurden zunächst Tokens wie für die tdf-Features gewonnen, jedoch nicht nach Häufigkeit gefiltert. Für jedes Datum wurde daraufhin von denjenigen seiner Tokens, die im Vokabular enthalten sind, der Mittelwert ihrer Embeddings gebildet, um das Datum zu repräsentieren. Die konstruierten Features werden im Weiteren mit wordembedding referenziert.

<span id="page-28-2"></span> $^6$ erhältlich unter https://www.fredericgodin.com/software, für die Experimente verwendet wurde der Code von https://www.github.com/loretoparisi/word2vec-twitter

## <span id="page-30-0"></span>Experimente

Für diese Arbeit wurden Experimente mit den oben beschriebenen Methoden und Feature-Sets durchgeführt. Dabei wurden alle Modelle auf den gesamten Trainingsdaten trainiert. Für die Parameteroptimierung wurde der gesamte Trial-Datensatz verwendet. Für die Experimente mit logistischer Regression (LR) und der Support Vector Machine (SVM) wurden Experimente mit diversen Kombinationen von Feature-Sets durchgeführt.

#### <span id="page-30-1"></span>6.1 Aufbau

Im Falle der logistischen Regression und der linearen SVM wurden zunächst für jedes Experiment die verwendeten Feature-Sets ausgewählt und aus diesen eine einzelne Trainingsdatei erstellt. Auf die gleiche Weise wurde jeweils eine Datei für die Trialdaten erstellt. Die Trainingsdateien wurden als Eingabe für LIBLINEAR [\[6\]](#page-48-3) verwendet. Die Daten für das Character-level Convolutional Neural Network (Character-CNN) wurden, wie in Kapitel [4.3](#page-17-0) beschrieben, in eine passende Eingaberepräsentation umgewandelt. Dabei wurde das Alphabet aus Abbildung [4.1](#page-18-0) verwendet.

#### <span id="page-30-2"></span>6.1.1 Logistische Regression und lineare SVM

Mit der logistischen Regression und der linearen SVM wurden jeweils die gleichen Feature-Kombinationen ausprobiert. Eine Übersicht über die verschiedenen Kombinationen findet sich in Tabelle [6.1](#page-31-0) und Tabelle [6.2.](#page-31-1) Für die Experimente wurde jeweils die beste Kombination von Werten für den Regularisierungsparameter  $C$  und die Bias-Konstante  $B$ , beide aus der Menge {0.0001, 0.001, 0.01, 0.1, 1, 10}, gesucht. Die Güte dieser Kombinationen wurde dabei über den Trial-Datensatz bestimmt.

Da elf Feature-Sets zur Auswahl stehen, sind  $2^{11} = 2048$  verschiedene Experimente pro Methode möglich, von denen hier jeweils 32 ausgetestet wurden.

<span id="page-31-0"></span>

|          |                   |              |                           |   |                           |                 |   |                | Experimente    |   |                           |    |             |                           |       |              |                           |
|----------|-------------------|--------------|---------------------------|---|---------------------------|-----------------|---|----------------|----------------|---|---------------------------|----|-------------|---------------------------|-------|--------------|---------------------------|
|          |                   | $\mathbf{1}$ | 2                         | 3 | $\overline{4}$            | $5\phantom{.0}$ | 6 | $\overline{7}$ | 8 <sup>8</sup> | 9 | 10                        | 11 | 12 13       |                           | - 14  | 15           | 16                        |
|          | tfidf             | $\mathbf X$  |                           |   |                           |                 |   |                |                |   |                           |    |             | $\boldsymbol{\mathrm{X}}$ |       |              |                           |
|          | unigrams          |              | $\boldsymbol{\mathrm{X}}$ |   |                           |                 |   |                |                |   |                           |    | X           |                           | X     | $\mathbf{X}$ | $\boldsymbol{\mathrm{X}}$ |
|          | bigrams           |              |                           | X |                           |                 |   |                |                |   |                           |    | $X_{\cdot}$ | $\mathbf{X}$              | $X^-$ | $\mathbf{X}$ | $\boldsymbol{\mathrm{X}}$ |
|          | nrcwords          |              |                           |   | $\boldsymbol{\mathrm{X}}$ |                 |   |                |                |   |                           |    |             |                           | X     |              |                           |
|          | wnawords          |              |                           |   |                           | X               |   |                |                |   |                           |    |             |                           |       | Х            |                           |
| Features | nrccounts         |              |                           |   |                           |                 | X |                |                |   |                           |    |             |                           |       |              | Х                         |
|          | wnacounts         |              |                           |   |                           |                 |   | X              |                |   |                           |    |             |                           |       |              |                           |
|          | wordembedding     |              |                           |   |                           |                 |   |                | X              |   |                           |    |             |                           |       |              |                           |
|          | $lm_1b_binary$    |              |                           |   |                           |                 |   |                |                | X |                           |    |             |                           |       |              |                           |
|          | lm_1b_probability |              |                           |   |                           |                 |   |                |                |   | $\boldsymbol{\mathrm{X}}$ |    |             |                           |       |              |                           |
|          | twitterverse      |              |                           |   |                           |                 |   |                |                |   |                           | X  |             |                           |       |              |                           |

Tabelle 6.1: Erster Teil der LR- bzw SVM-Experimente

<span id="page-31-1"></span>

|          |                      |              |    |    |                           |    |    |              | Experimente  |                           |    |    |              |    |              |              |    |
|----------|----------------------|--------------|----|----|---------------------------|----|----|--------------|--------------|---------------------------|----|----|--------------|----|--------------|--------------|----|
|          |                      | 17           | 18 | 19 | 20                        | 21 | 22 | 23           | 24           | 25                        | 26 | 27 | 28           | 29 | 30           | 31           | 32 |
|          | tfidf                |              |    |    |                           |    | X. | $\mathbf{X}$ |              |                           |    |    |              | Х  |              |              |    |
|          | unigrams             | X            | X  | X  | $\mathbf{X}$              | X  | X  | X            |              |                           |    |    |              | X  |              |              |    |
|          | bigrams              | X            | X  | Х  | Х                         | Х  | X  | X            |              |                           |    | X  | X            | X  |              |              |    |
|          | nrcwords             |              |    |    |                           |    |    | $X_{-}$      |              | $X - X$                   |    |    |              | X  | $\mathbf{X}$ | $\mathbf{X}$ | X  |
|          | wnawords             |              |    |    |                           |    |    | X            | X            | $\boldsymbol{X}$          |    |    |              | Х  | X            | X            | X  |
| Features | nrccounts            |              |    |    |                           |    |    | X            | X.           | $\boldsymbol{\mathrm{X}}$ |    |    |              | Х  | X            | Х            | X  |
|          | wnacounts            | $\mathbf{X}$ |    |    |                           |    |    | $\mathbf{X}$ | $\mathbf{X}$ | $\mathbf{X}$              |    |    | $\mathbf{X}$ | X  | X            | X            | X  |
|          | wordembedding        |              | X  |    |                           |    |    | X            |              |                           |    | X  |              | X  | X            |              | X  |
|          | $lm_1b_binary$       |              |    | X  |                           |    |    | X.           | X            |                           | X  |    |              | Х  | X            | Х            | X  |
|          | $lm_1b_1probability$ |              |    |    | $\boldsymbol{\mathrm{X}}$ |    |    | X            | X            |                           | X  |    |              | X  | X            | X            | X  |
|          | twitterverse         |              |    |    |                           | X  |    | Х            | Х            |                           | X  |    |              |    |              |              | X  |

Tabelle 6.2: Zweiter Teil der LR- bzw SVM-Experimente

```
1 {svm-1, svm-2, svm-3, lr-4, svm-5, svm-6, svm-7, lr-8, svm-9, svm-10, svm-11}
2 \{sym-9, sym-10, sym-11\}3 \{lr-4, sym-5, sym-6, sym-7\}4 \{sym-2, sym-3, sym-7\}5 {svm-17, lr-18, svm-22}
6 {svm-12, svm-14, lr-17, svm-17, svm-20}
7 {svm-14, svm-15, svm-16, svm-17, lr-18, svm-19, svm-20, svm-21, svm-22}
8 {svm-17, lr-18, svm-22, lr-24}
9 {svm-17, lr-24, lr-27, svm-28}
10 {cnn, svm-17, lr-17}
11 {cnn, svm-12, svm-14, lr-17, svm-17, svm-20}
12 \, {cnn, svm-12, svm-17}
13 {cnn, svm-17, lr-32}
14 {cnn, svm-12, svm-14, svm-17, svm-20}
15 bestes Ensemble der Gröÿe 3
16 bestes Ensemble der Gröÿe 4
```
Tabelle 6.3: Übersicht über die Ensemble-Experimente

#### <span id="page-32-0"></span>6.1.2 Character-CNN

Für die Versuche mit dem Character-CNN wurde die Architektur wie in Kapitel [4.3](#page-17-0) genutzt. Als loss-Funktion wurde sparse-categorical-crossentropy verwendet. Für die Optimierung wurde Stochastic Gradient Descent mit einer initialer Lernrate von 0.01 eingesetzt. Die Lernrate wurde alle fünf Epochen geviertelt. Es wurden drei Initialisierungen des Experiments durchgeführt und das beste Ergebnis über diese gewählt. Für jede Initialisierung wurde das Modell 15 Epochen lang trainiert. Die beste Initialisierung wurde über die Ergebnisse auf dem Trial-Datensatz ermittelt.

#### <span id="page-32-1"></span>6.1.3 Ensemble

Die Ensembles wurden aus den Experimenten der verschiedenen Methoden zusammengesetzt. Dabei wurden Ensembles verschiedener Gröÿen ausprobiert. Da über alle Methoden insgesamt 65 Experimente zur Kombination zur Verfügung standen, gibt es  $\binom{65}{k}$  $\binom{55}{k}$  mögliche Ensembles der Größe k. Für  $k = 3$  sind dies bereits  $\binom{65}{3}$  $\binom{35}{3} = 43{,}680$  Möglichkeiten. Es wurden daher ein paar wenige Ensembles ausgewählt, basierend auf Ergebnissen der einzelnen Experimente. Außerdem wurde für die Größen  $k = 3$  und  $k = 4$  auch das beste Ensemble dieser Größe bestimmt. Die ausprobierten Ensembles finden sich in Tabelle [6.3.](#page-32-2)

#### <span id="page-33-0"></span>6.2 Implementation

Die Experimente wurden in Python durchgeführt, insbesondere wurden Jupyter<sup>[1](#page-33-1)</sup> Notebooks verwendet. Für die logistische Regression und Support Vector Machine wurde dabei das Python-Interface von LIBLINEAR [\[6\]](#page-48-3) genutzt. Das Character-CNN wurde mit Keras<sup>[2](#page-33-2)</sup>, mit TensorFlow<sup>[3](#page-33-3)</sup> im Backend, implementiert. Für die Feature-Konstruktion wurde, neben dem NLTK<sup>[4](#page-33-4)</sup> TweetTokenizer, die NLTK-Schnittstelle für WordNet [\[19\]](#page-49-7) verwendet. Außerdem wurde der Code für das TwitterVerse Language Model in R angepasst und in Python über das rpy2-package integriert. Der für die Arbeit verwendete Code ist online verfügbar<sup>[5](#page-33-5)</sup>.

<span id="page-33-1"></span><sup>1</sup>https://www.jupyter.org

<span id="page-33-2"></span><sup>2</sup>https://www.keras.io

<span id="page-33-3"></span> $3$ https://www.tensorflow.org

<span id="page-33-4"></span><sup>4</sup>https://www.nltk.org

<span id="page-33-5"></span><sup>5</sup>https://www.github.com/RahelWilking/bachelorarbeit/tree/master/code

# <span id="page-34-0"></span>Evaluation

Die Evaluation der Experimente findet in zwei Stufen statt. Zunächst werden die Ergebnisse aller Experimente auf dem Trial-Datensatz betrachtet. Anhand dieser werden die vielversprechenden Varianten ausgewählt und auf den Test-Datensatz angewandt. Die Ergebnisse auf diesem werden anschlieÿend genauer betrachtet und mit den Ergebnissen der Implicit Emotions Shared Task (IEST) verglichen.

#### <span id="page-34-1"></span>7.1 Evaluationsmetriken

Zur Evaluation wird der macro-averaged  $F_1$ -score benutzt. Sei p die Anzahl der Klassen und  $f$  ein Klassifizierer. Für eine Klasse i sei  $TP_i$  die Anzahl der true positives, also der Beispiele x, die der Klasse i angehören und für die  $f(x) = i$  gilt. Die Anzahl Beispiele der Klasse *i* für die  $f(x) \neq i$  gilt, die *false negatives*, sei  $FN_i$ . Für Beispiele die *i* nicht angehören ist  $FP_i$  die Anzahl für die  $f(x) = i$  gilt, dies sind die *false positives*, und  $TN_i$ die, für die  $f(x) \neq i$  gilt, die true negatives. Der  $F_1$ -score kombiniert die Precision einer Klasse i

$$
pre_i = \frac{TP_i}{TP_i + FP_i} \tag{7.1}
$$

und den Recall dieser

$$
rec_i = \frac{TP_i}{TP_i + FN_i} \tag{7.2}
$$

wie folgt [\[32\]](#page-51-3):

$$
F_{1i} = \frac{2 \cdot pre_i rec_i}{pre_i rec_i}.\tag{7.3}
$$

Dieser Wert wird für alle Klassen einzeln berechnet und dann zu einem Wert zusammengefasst über macro-averaging [\[32\]](#page-51-3):

$$
F_1 = \frac{\sum_{i=1}^p F_{1i}}{p}.\tag{7.4}
$$

Der macro-averaged  $F_1$ -score ist das offizielle Vergleichsmaß der IEST und wird auch im bereitgestellten Evaluationsskript berechnet.

#### <span id="page-35-0"></span>7.2 Einzelne Methoden

Die macro- $F_1$  Ergebnisse auf den Trialdaten für die Experimente mit logistischer Regression (LR) und der linearen Support Vector Machine (SVM) sind in Tabelle [7.1](#page-36-0) bzw. Tabelle [7.2](#page-36-1) zu finden, sie sind auf vier Nachkommastellen gerundet. Das jeweils beste erzielte Ergebnis ist in den Tabellen hervorgehoben. Die Nummern der Experimente korrespondieren mit denen aus Tabellen [6.1](#page-31-0) und [6.2.](#page-31-1) Die Baseline erreicht auf den Trialdaten einen auf vier Nachkommastellen gerundeten macro- $F_1$  Wert von 0.6010. In Abbildung [7.1](#page-37-0) sind die Abweichungen der Ergebnisse der LR- und SVM-Experimente von der Baseline visualisiert.

Beide Methoden erreichen den höchsten macro- $F_1$  Wert für Experiment 17, welches die Feature-Sets unigrams, bigrams und wnacounts umfasst. Dabei ist die SVM etwas besser als die logistische Regression. Die Hinzunahme der wnacounts als Features erreicht, gerade im Fall der SVM, allerdings nur eine minimale Verbesserung gegenüber der Verwendung von unigrams und bigrams alleine, was dem Experiment 12 entspricht. Weiterhin ist anzumerken, dass die Verwendung von *tfidf* Features alleine schlechtere Resultate bringt als die Verwendung roher Häufigkeiten mit *unigrams* (vergleiche Experimente 1 und 2). Dies gilt insbesondere für die Verbindung von bigrams mit jeweils einem dieser beiden Feature-Sets, wie durch den Vergleich von Experiment 12 und Experiment 13 deutlich wird.

In den Experimenten 1 bis 11, in denen jeweils ein Feature-Set alleine verwendet wurde, erreichen bigrams den höchsten macro- $F_1$  Wert, gefolgt von unigrams, tfidf und wordembedding. Den geringsten Wert erzielt Experiment 7, für welches wnacounts verwendet wurden. Dies ist besonders verwunderlich in Anbetracht dessen, dass bei Betrachtung der Experimente 14 bis 22, in welchen unigrams und bigrams jeweils mit einem der anderen Feature-Sets kombiniert wurden, lediglich Experiment 17 eine Verbesserung im Vergleich zu Experiment 12 erzielt hat. Alle anderen Ergänzungen von Feature-Sets zu unigrams und bigrams haben mindestens eine kleine Verschlechterung mit einher getragen, die drastischste dabei bei der Ergänzung von tfidf in Experiment 22

In Experiment 23 wurden alle Features kombiniert, welches allerdings zu einem noch schlechteren Ergebnis als Experiment 22 geführt hat. Bereits das Weglassen eines einzelnen Feature-Sets wie twitterverse in Experiment 29 führt zu einer kleinen Verbesserung im macro-F<sup>1</sup> Wert. Im Gegensatz dazu führt das Weglassen ebendieses Feature-Sets, der Unterschied zwischen Experiment 32 und Experiment 30, zu einer Verschlechterung, ebenso bei Experiment 24 und 31.

Die Verwendung von lediglich den Emotions-Lexika-Features in Experiment 25, führt zu einem deutlich schlechteren Ergebnis als die ausschließliche Verwendung von Language Model Features in Experiment 26.

Allgemein scheint die SVM die erfolgreichere Methode zu sein. Sie erzielt in 18 der 32 Experimente ein besseres Ergebnis, die logistische Regression lediglich in 12. In Experiment 9 und 11 sind beide Methoden gleich gut, auch bezüglich der nicht-gerundeten

<span id="page-36-0"></span>

|                                                               | $\overline{2}$ | $\overline{\phantom{a}3}$ | $4 -$ | $5\degree$                          | $\sim 6$ |                   | - 8     |
|---------------------------------------------------------------|----------------|---------------------------|-------|-------------------------------------|----------|-------------------|---------|
| macro- $F_1$ 0.5485 0.5505 0.5818 0.2436 0.1405 0.1878        |                |                           |       |                                     |          | 0.1190            | 0.4876  |
|                                                               | 9              |                           |       |                                     |          | 10 11 12 13 14 15 | 16      |
| macro- $F_1$ 0.2918 0.2921 0.2208 0.6174 0.5862 0.6173 0.6173 |                |                           |       |                                     |          |                   | -0.6146 |
|                                                               |                |                           |       | 18 19 20 21 22                      |          | 23                | 24      |
| macro- $F_1$ 0.6183 0.6131 0.6142 0.6159 0.6118 0.5856 0.5779 |                |                           |       |                                     |          |                   | 0.3847  |
|                                                               | 25 —<br>-26 -  |                           |       | 29                                  | 30       | 31                | 32      |
| macro- $F_1$ 0.2680                                           |                |                           |       | $0.3519$ $0.5700$ $0.5803$ $0.5800$ | 0.5044   | 0.3747            | 0.5119  |

Tabelle 7.1: Ergebnisse der LR-Experimente

<span id="page-36-1"></span>

|                                                                      |    | $2^{\circ}$ | $\mathcal{R}$ | 4 <sup>1</sup> | 5 <sub>5</sub>    | $6\,$  |        | - 8    |
|----------------------------------------------------------------------|----|-------------|---------------|----------------|-------------------|--------|--------|--------|
| macro- $F_1$ 0.5498 0.5518 0.5851 0.2433 0.1464 0.1887 0.1215        |    |             |               |                |                   |        |        | 0.4823 |
|                                                                      | 9  |             |               |                | 10 11 12 13 14 15 |        |        | - 16   |
| macro- $F_1$ 0.2918 0.2932 0.2208 0.6198 0.5873 0.6182 0.6179 0.6175 |    |             |               |                |                   |        |        |        |
|                                                                      | 17 | 18          | 19            |                | 20 21             | 22     | 23     | - 24   |
| macro- $F_1$ 0.6200 0.6119 0.6162 0.6180 0.6135 0.5859 0.5752 0.3756 |    |             |               |                |                   |        |        |        |
|                                                                      | 25 | 26          |               | 28             | 29                | 30     | 31     | -32    |
| macro- $F_1$ 0.2664                                                  |    | 0.3331      | 0.5690        | 0.5861         | 0.5781            | 0.5017 | 0.3559 | 0.5098 |

Tabelle 7.2: Ergebnisse der SVM-Experimente

 $F_1$  Werte. Die logistische Regression scheint bei Experimenten mit wordembedding erfolgreicher zu sein, sowie bei Experimenten mit vielen Feature-Sets, gerade wenn diese nicht tfidf, unigrams oder bigrams sind. Der größte Unterschied zugunsten der SVM besteht bei Experiment 5 und der gröÿte Unterschied zugunsten der LR bei Experiment 26.

Das Character-CNN hat auf den Trialdaten einen macro- $F_1$  Wert von 0.5520, auf vier Nachkommastellen gerundet, erreicht. Dies ist deutlich schlechter als die besten Resultate für die SVM und LR, allerdings etwa gleichwertig dazu, diese nur auf unigrams zu verwenden.

Basierend auf den Ergebnissen der Experimente auf den Trialdaten scheint das Experiment svm-17 am besten zu sein. Während der Shared Task wäre also dies die wahrscheinlich beste Einreichung gewesen. Parallel zum Vorgehen der Shared Task wurde deshalb nur dieses auf den Testdaten ausgewertet. Das Ergebnis ndet sich in Tabelle [7.7.](#page-40-0) Das Experiment schneidet auf den Testdaten besser ab als die von den Veranstaltern bereitgestellte Baseline, ist aber weit entfernt von dem Ergebnis des besten für die Shared Task eingereichten Systems. Dieses wurde von Rozental et al. entwickelt und besteht aus einem

<span id="page-37-0"></span>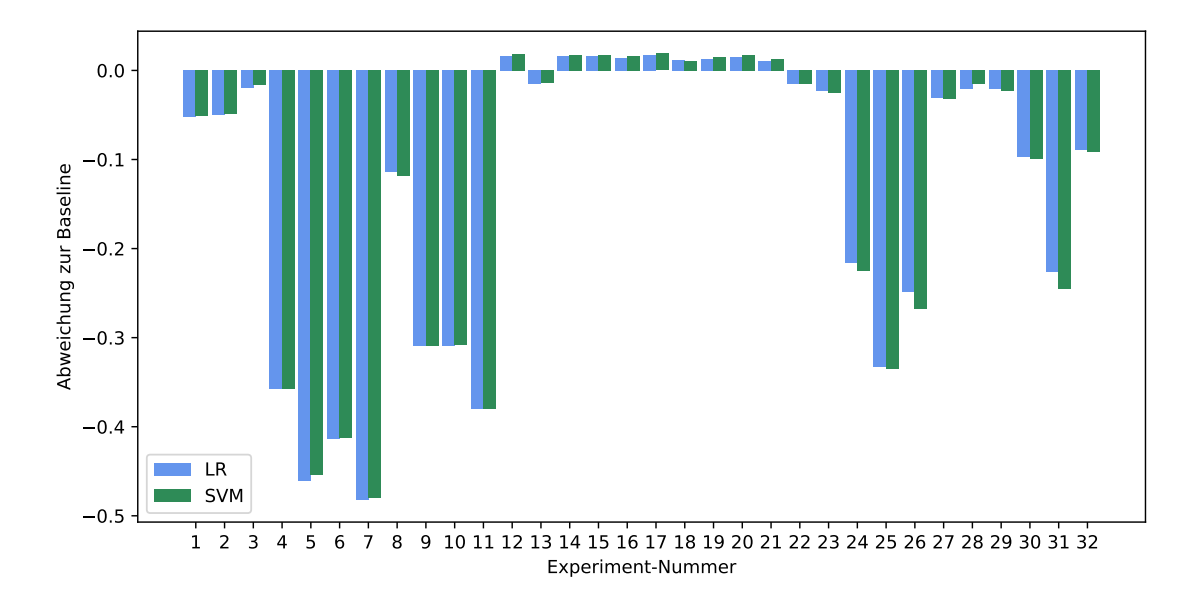

Abbildung 7.1: Abweichungen der LR- und SVM-Experimente von der Baseline

Ensemble-Ansatz. Für dieses wurden eigens Word-Embeddings und Language Models trainiert, auf einem extra konstruierten Twitter-Datensatz mit fünf Milliarden Tweets. Eines der verwendeten Language Models wurde über zwei Tage auf acht Nvidia Tesla V100 GPUs trainiert. Weiterhin wurden Systeme, welche für die SemEval-2018 Task 1 Sub-Aufgaben 1 und 5 entwickelt wurden, für Features verwendet. Weitere Features wurden über Universal Sentence Emebdding und DeepMoji gewonnen. Verbunden wurden diese Komponenten in einem mehrere Ebenen umfassenden Ensemble. In der ersten Ebene wurden Kombinationen aus bi-LSTMs und CNNs mit verschiedenen Features und Parametern trainiert, in der zweiten Ebene wurde darauf aufbauend ein weiteres Neural Network trainiert, welches acht Ensembles der ersten Ebene mit weiteren Features verbindet. Details zur Architektur finden sich in Rozental et al. [\[31\]](#page-51-6).

Vergleicht man das Ergebnis des besten einzelnen Experiments mit der Tabelle 5 in Klinger et al. [\[14\]](#page-49-0), in der die offiziellen Ergebnisse der Teilnehmer der Shared Task gelistet werden, so fällt das Experiment svm-17 zwischen die Plätze 18 und 19. Dabei korrespondiert der Platz 19 mit meiner eigenen Einreichung für die Shared Task, welche in etwa dem Experiment 12 entspricht.

Für das Experiment svm-17 wurde weiterhin über die sechs Klassen (A)nger, (D)isgust, (F)ear, (J)oy, (Sa)dness und (Su)rprise eine Konfusionsmatrix aufgestellt, siehe Tabelle [7.3.](#page-38-0) Zum Vergleich wurden die Konfusionsmatrizen für die Baseline und das beste System der IEST aus Klinger et al. [\[14\]](#page-49-0) übernommen. Sie finden sich in Tabelle [7.4](#page-38-1) und Tabelle [7.5.](#page-38-2)

Im Vergleich zur Baseline klassifiziert svm-17 fast alle Klassen häufiger richtig, der gröÿte Unterschied besteht dabei bei der Klasse Sadness. Die einzige Klasse, für welche die Baseline eine höhere Anzahl true positives hat, ist Surprise mit einem einzigen richtig

<span id="page-38-0"></span>

|             |    |      |      |      | Predicted Labels |      |      |
|-------------|----|------|------|------|------------------|------|------|
|             |    | А    | D    | F    | J                | Sa   | Su   |
|             | А  | 2494 | 493  | 509  | 354              | 311  | 633  |
|             | D  | 386  | 3019 | 250  | 203              | 374  | 562  |
|             | F  | 398  | 259  | 3041 | 274              | 236  | 583  |
| Gold Labels | J  | 335  | 180  | 336  | 3794             | 266  | 335  |
|             | Sa | 446  | 429  | 326  | 383              | 2450 | 306  |
|             | Su | 385  | 489  | 464  | 286              | 239  | 2929 |

Tabelle 7.3: Konfusionsmatrix des Experiments svm-17 auf den Testdaten

<span id="page-38-1"></span>

|             |    |      |      |      | Predicted Labels |      |      |
|-------------|----|------|------|------|------------------|------|------|
|             |    | А    | D    | F    | J                | Sa   | Su   |
|             | А  | 2431 | 476  | 496  | 390              | 410  | 426  |
|             | D  | 426  | 2991 | 245  | 213              | 397  | 522  |
|             | F  | 430  | 249  | 3016 | 327              | 251  | 518  |
| Gold Labels | J  | 378  | 169  | 290  | 3698             | 366  | 345  |
|             | Sa | 450  | 455  | 313  | 458              | 2335 | 329  |
|             | Su | 411  | 508  | 454  | 310              | 279  | 2930 |

<span id="page-38-2"></span>Tabelle 7.4: Konfusionsmatrix der Baseline auf den Testdaten, übernommen aus Klinger et al. [\[14\]](#page-49-0)

|        |            |      | Predicted Labels |      |      |      |      |  |  |  |  |  |  |  |
|--------|------------|------|------------------|------|------|------|------|--|--|--|--|--|--|--|
|        |            | А    | D                | F    | J    | Sa   | Su   |  |  |  |  |  |  |  |
|        | А          | 3182 | 313              | 293  | 224  | 329  | 453  |  |  |  |  |  |  |  |
|        | D          | 407  | 3344             | 134  | 102  | 336  | 471  |  |  |  |  |  |  |  |
| Labels | F          | 403  | 129              | 3490 | 196  | 190  | 383  |  |  |  |  |  |  |  |
| Gold   | $_{\rm J}$ | 297  | 67               | 161  | 4284 | 220  | 217  |  |  |  |  |  |  |  |
|        | Sa         | 443  | 340              | 171  | 240  | 2947 | 199  |  |  |  |  |  |  |  |
|        | Su         | 411  | 367              | 293  | 209  | 176  | 3336 |  |  |  |  |  |  |  |

Tabelle 7.5: Konfusionsmatrix des besten Systems der IEST auf den Testdaten, übernommen aus Klinger et al. [\[14\]](#page-49-0)

<span id="page-39-1"></span>

|                                                                      |  |  |  | $1 \t 2 \t 3 \t 4 \t 5 \t 6 \t 7 \t 8$ |
|----------------------------------------------------------------------|--|--|--|----------------------------------------|
| macro- $F_1$ 0.5336 0.2877 0.2119 0.5180 0.6181 0.6193 0.6192 0.6150 |  |  |  |                                        |
|                                                                      |  |  |  | 9 10 11 12 13 14 15 16                 |
| macro- $F_1$ 0.5995 0.6197 0.6202 0.6210 0.6033 0.6201 0.6223 0.6249 |  |  |  |                                        |

Tabelle 7.6: Ergebnisse der Ensemble-Experimente

klassifizierten Beispiel mehr. Das Experiment svm-17 sagt deutlich häufiger als die Baseline die Klasse Surprise vorher, wenn die eigentliche Klasse Anger ist. Dafür ist es jedoch deutlich besser darin Sadness und Joy auseinander zu halten.

Vergleicht man das Experiment svm-17 mit dem besten System der IEST, so klassiziert letzteres, wie von den macro- $F_1$  Werten zu erwarten, alle Klassen besser. Die stärkste Verbesserung besteht in der Klassizierung der Klasse Anger, die geringste bei Klasse Disgust. Nahezu jeder Wert des Experiments svm-17 ist schlechter, allerdings klassifiziert es etwas seltener Anger als Sadness und Disgust, Fear oder Surprise als Anger.

Die häufigste Fehlklassifikation von svm-17 besteht darin, Beispiele der Klasse Anger als Surprise zu klassifizieren, die geringste dabei Klasse Joy als Disgust zu klassifizieren Letzteres deckt sich mit der Baseline sowie dem besten System der IEST.

#### <span id="page-39-0"></span>7.3 Ensemble

Die Ensemble-Ergebnisse auf den Trialdaten sind in Tabelle [7.6](#page-39-1) dargestellt. Der macro- $F_1$  Wert ist dabei jeweils auf vier Nachkommastellen gerundet und die Nummern der Experimente entsprechen denen aus Tabelle [6.3.](#page-32-2) Das beste Ergebnis ist in der Tabelle hervorgehoben und wird von ensemble-16 erreicht. Dieses entspricht dem über alle Einzel-Experimente bestmöglichen Ensemble der Gröÿe 4, welches aus den Experimenten cnn, lr-3, svm-17 und svm-18 besteht. Das Experiment ensemble-15, welches dem besten Ensemble der Gröÿe 3 entspricht, besteht aus den Experimenten cnn, svm-17 und lr-18. Interessant ist, dass das Experiment svm-18, im Gegensatz zu lr-18, Teil des besten Ensembles der Gröÿe 4 ist, da beide auf den gleichen Features trainiert wurden und lr-18 ein besseres Ergebnis erzielt. Der Wert des besten Ensemble-Experiments ist leicht besser als der von svm-17, welches den besten Wert der einzelnen Experimente erreicht. Dabei schaffen es von den ausprobierten Kombinationen lediglich die Ensembles 11 bis 16 diesen Wert zu übertreffen und auch überhaupt den besten Wert eines einzelnen am Ensemble beteiligten Experiments zu übersteigen. Diese haben alle gemein, dass das cnn-Experiment Teil des Ensemble ist. Das einzige Ensemble mit cnn, welches den Wert nicht übersteigt, Experiment 10, erfährt auch nur eine minimale Verschlechterung.

#### <span id="page-40-0"></span>7.3. ENSEMBLE 37

|                     | sym-17 ensemble-16 best-iest baseline |                            |  |
|---------------------|---------------------------------------|----------------------------|--|
| macro- $F_1$ 0.6141 |                                       | $0.6154$ $0.7145$ $0.5988$ |  |

Tabelle 7.7: Ergebnisse der ausgewählten besten Experimente auf den Testdaten, verglichen mit dem besten Ergebnis der IEST und der Baseline

Für ensemble-1 wurden die Experimente gewählt, die jeweils nur auf einem Feature-Set durchgeführt wurden. Dabei wurde jeweils die bessere der beiden Methoden gewählt, bei Gleichheit wurde die SVM verwendet. Der erreichte Wert des Ensembles liegt unterhalb der besten drei einzelnen Ergebnisse, hat also eine deutliche Verschlechterung einhergebracht. Im Vergleich zu den Experimenten lr-23 und svm-23, in welchen die Feature-Sets direkt alle zusammen verwendet wurden, liefert die Ensemble-Kombination ebenfalls schlechtere Ergebnisse.

Die Ensembles 2 und 3 liefern im Vergleich zu ihren korrespondierenden direkten Kombinationen in lr-/svm-26 bzw. 25 auch deutlich verschlechterte Klassikationen. Eine Kombination der einzelnen Experimente über die Feature-Sets die für svm-17 verwendet wurden, wie in ensemble-4, ist auch weit entfernt von der Güte der direkten Kombination als Features für einen linearen Klassizierer. Ein wenig mehr Erfolg hat die Kombination von drei der besseren Einzel-Experimente in ensemble-5. Für das sechste Ensemble wurden allerdings die fünf besten Klassifizierer der Einzel-Experimente ausgewählt und auch diese erreichen keine Verbesserung über svm-17. Kombiniert mit dem cnn-Experiment in Ensemble Nummer 11 erreichen sie jedoch einen sehr leicht höheren Wert als dieses. Die Entfernung des schlechteren der beiden Experimente für Feature-Kombination 17 erleidet, wie ensemble-14 zeigt, eine minimale Verschlechterung.

In ensemble-7 wurden die jeweils besseren der Experimente 14 bis 22 kombiniert, welche alleine alle eine moderate bis gute Leistung bringen. Sie haben jeweils die unigrams und bigrams Features gemein und decken zusammen alle Feature-Sets ab. Ihre Kombination erreicht einen Wert nahe an svm-17, ist jedoch immer noch schlechter als dieses.

Wie für die einzelnen Experimente begründet, wurde lediglich für das beste Ensemble der Wert auf den Testdaten ermittelt und ist in Tabelle [7.7](#page-40-0) aufgeführt. Wie auch auf den Trialdaten erzielt das Ensemble einen etwas höheren macro- $F_1$  Wert als svm-17 auf den Testdaten, allerdings fällt der Unterschied deutlich geringer aus. Das Ergebnis des Ensembles ist ebenfalls weit von dem besten System der IEST entfernt, schlägt allerdings die Baseline-Ergebnisse. Wie auch schon svm-17 würde ensemble-16 in Tabelle 5 von Klinger et al. [\[14\]](#page-49-0) zwischen den Plätzen 18 und 19 eingeordnet werden.

Auch für das beste Ensemble-Ergebnis wurde die zugehörige Konfusionsmatrix auf-gestellt, sie findet sich in Tabelle [7.8.](#page-41-0) Im Vergleich zu dem Experiment svm-17, dessen Konfusionsmatrix in Tabelle [7.3](#page-38-0) dargestellt ist, klassiziert das Ensemble Beispiele der Klassen Anger, Fear, Joy und Surprise häuger richtig. Für die Klassen Disgust und Sad-

<span id="page-41-0"></span>

|             |    |      | Predicted Labels |      |      |      |      |  |  |
|-------------|----|------|------------------|------|------|------|------|--|--|
|             |    | А    | D                | F    | J.   | Sa   | Su   |  |  |
| Gold Labels | А  | 2664 | 450              | 397  | 376  | 292  | 615  |  |  |
|             | D  | 468  | 3004             | 203  | 220  | 333  | 566  |  |  |
|             | F  | 540  | 259              | 2897 | 288  | 226  | 581  |  |  |
|             | J  | 395  | 161              | 268  | 3823 | 244  | 355  |  |  |
|             | Sa | 511  | 452              | 260  | 404  | 2421 | 292  |  |  |
|             | Su | 469  | 481              | 391  | 293  | 226  | 2932 |  |  |

Tabelle 7.8: Konfusionsmatrix des Experiments ensemble-16 auf den Testdaten

ness ist svm-17 der bessere Klassikator. Das Ensemble erkennt falsche Emotionen deutlich seltener als Fear, verwechselt allerdings andere Klassen deutlich häuger für Anger.

Verglichen mit der Baseline in Tabelle [7.4](#page-38-1) erkennt das Ensemble bis auf Fear alle Emotionen besser richtig. Die größte Verbesserung besteht dabei bei Klasse Anger. Diese wird allerdings allgemein vermehrt vorhergesagt, auch für Beispiele anderer Klassen. Die falschen Vorhersagen der Klasse Fear sind dagegen jedoch reduziert, allerdings auch die gesamte Zahl der Vorhersagen der Klasse Fear. Die Vorhersage der Klasse Joy ist insbesondere für die Klassen Fear und Sadness verringert, die der Klasse Sadness deutlich für die Klassen Anger und Joy, aber auch für andere Klassen. Deutlich höhere Fehlerraten treten bei der Vorhersage der Klasse Surprise für Beispiele der Klasse Anger auf. Dies ist auch der am häufigsten auftretende Fehler.

Die Ergebnisse des besten Systems der IEST aus Tabelle [7.5](#page-38-2) zeigen, wie nach dem Vergleich des F1-score zu erwarten war, dass das Ensemble in allen Klassen mehr Fehler macht. Etwas besser ist das Ensemble darin, Disgust nicht als Sadness zu erkennen. Alle anderen Fehler treten häufiger auf als beim System der IEST.

Der am häugsten auftretende Fehler des Ensembles ist es, Anger-Beispiele als Surprise zu erkennen, wie schon beim Experiment svm-17. Die geringste Fehlerzahl tritt ebenfalls dabei auf Joy als Disgust zu erkennen, wie auch für die Baseline und das beste System der IEST. Joy und Disgust scheinen relativ einfach zu trennende Emotionen zu sein. Auch in die andere Richtung tritt eine relativ geringe Fehleranzahl auf, über alle betrachteten Konfusionsmatrizen jeweils die zweitgeringste.

# <span id="page-42-0"></span>Zusammenfassung und Ausblick

Diese Arbeit hat sich damit beschäftigt drei Methoden des maschinellen Lernens und elf Feature-Sets für eine Emotions-Klassikationsaufgabe zu verwenden. Das erfolgreichste einzelne Experiment war dabei eine lineare Support Vector Machine mit unigrams, bigrams und wnacounts als Features. Die Support Vector Machine hat sich als etwas erfolgreicher als die logistische Regression erwiesen, wobei letztere allerdings ihre Stärke in Verwendung mit wordembeddings gezeigt hat, sowie bei Kombinationen von vielen verschiedenen Features. Das Character-CNN hat eine etwas schlechtere Leistung erbracht, war aber etwa auf dem Niveau einen der linearen Klassifizierer nur mit unigrams zu verwenden.

Für die Ensembles hat sich das CNN allerdings als wichtige Komponente erwiesen, die Teil aller Verbesserungen über die Einzel-Experimente war. Das beste Ensemble war dabei zusammengesetzt aus dem Character-CNN und den Experimenten lr-3, svm-17 und svm-18, beinhaltet also auch das beste Einzel-Experiment. Mit Ensembles konnten kleine Verbesserungen erreicht werden. Die beste Einreichung der IEST liegt deutlich über dem besten erzielten Ergebnis dieser Arbeit, nutzt allerdings auch extensive Ressourcen, um dies zu erreichen.

Eine Aufschlüsselung der Ergebnisse auf die einzelnen Klassen zeigte eine gute Trennbarkeit der Emotionen Joy und Disgust über die durchgeführten Experimente, sowie den Resultaten der IEST. Die von Mohammad et al. durchgeführte Vergleichsstudie mit menschlichen Annotationen zeigt, dass die automatischen Systeme bessere Ergebnisse als diese erzielen [\[14\]](#page-49-0). Dies motiviert eine weitere Verbesserung der automatischen Klassikationssysteme im Bereich der Emotionserkennung. Mögliche Verbesserungen könnten im Bereich des Character-CNN erreicht werden, durch eine ausführlichere Beschäftigung mit der Konstruktion einer passenden Architektur. Die Ensemble-Kombination von Experimenten, die mit dem gleichen maschinellen Lernverfahren über verschiedene Feature-Sets trainiert wurden, hatte wenig Erfolg. Dafür hat sich aber die Kombination von sich deutlicher voneinander unterscheidenden Methoden, wie der SVM und dem Character-CNN als vielversprechend erwiesen.

# <span id="page-44-0"></span>Abbildungsverzeichnis

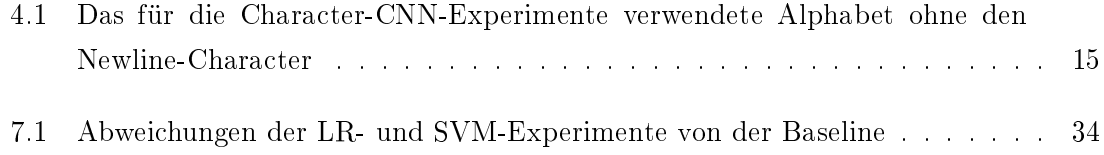

# <span id="page-46-0"></span>Tabellenverzeichnis

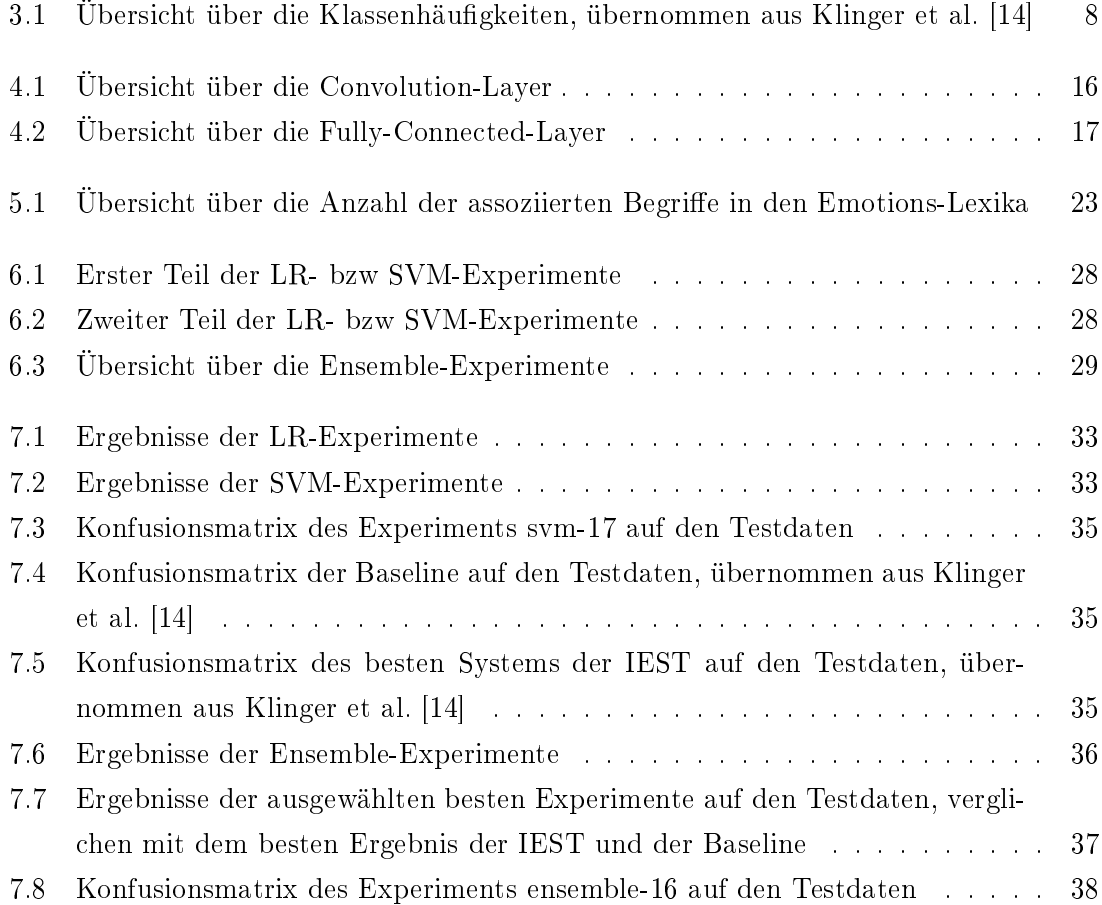

# Literaturverzeichnis

- <span id="page-48-4"></span>[1] Alpaydin, Ethem: Introduction to Machine Learning. MIT Press, Dritte Auflage, 2014.
- <span id="page-48-5"></span>[2] BRADLEY, MARGARET M. und PETER J. LANG: Affective Norms for English Words  $(ANEW):$  Instruction manual and affective ratings. Technischer Bericht C-1, The Center for Research in Psychophysiology, University of Florida, 1999.
- <span id="page-48-6"></span>[3] Chelba, Ciprian, Tomas Mikolov, Mike Schuster, Qi Ge, Thorsten Brants, Phillipp Koehn und Tony Robinson: One Billion Word Benchmark for Measuring Progress in Statistical Language Modeling. arXiv preprint arXiv:1312.3005, 2014.
- <span id="page-48-2"></span>[4] DREISEITL, STEPHAN und LUCILA OHNO-MACHADO: Logistic regression and artificial neural network classification models: a methodology review. Journal of Biomedical Informatics, 35:352-359, 2002.
- <span id="page-48-1"></span>[5] EKMAN, PAUL: An Argument for Basic Emotions. Cognition and Emotion,  $6(3/4):169-200, 1992.$
- <span id="page-48-3"></span>[6] Fan, Rong-En, Kai-Wei Chang, Cho-Jui Hsieh, Xiang-Rui Wang und Chih-JEN LIN: LIBLINEAR: A library for large linear classification. Journal of Machine Learning Research, 9:1871-1874, 2008.
- <span id="page-48-7"></span>[7] Godin, Fréderic, Baptist Vandersmissen, Wesley De Neve und Rik Van de WALLE: Multimedia Lab @ ACL W-NUT NER Shared Task: Named Entity Recognition for Twitter Microposts using Distributed Word Representations. In: Proceedings of the Workshop on Noisy User-generated Text, Seiten 146–153. Association for Computational Linguistics, 2015.
- <span id="page-48-0"></span>[8] Hasan, Maryam, Elke A. Rundensteiner und Emmanuel Agu: EMO-TEX : Detecting Emotions in Twitter Messages. In: 2014 ASE BIGDA-TA/SOCIALCOM/CYBERSECURITY Conference, Stanford University, May 27-31, 2014, 2014.
- <span id="page-49-3"></span>[9] Joachims, Thorsten: Text Categorization with Support Vector Machines: Learning with Many Relevant Features. Technischer Bericht 23, Universität Dortmund, LS VIII-Report, 1997.
- <span id="page-49-2"></span>[10] Joulin, Armand, Edouard Grave, Piotr Bojanowski und Tomas Mikolov: Bag of Tricks for Efficient Text Classification. In: Proceedings of the 15th Conference of the European Chapter of the Association for Computational Linguistics: Volume 2, Short Papers, Seiten 427431. Association for Computational Linguistics, 2017.
- <span id="page-49-8"></span>[11] Jozefowicz, Rafal, Oriol Vinyals, Mike Schuster, Noam Shazeer und YONGHUI WU: *Exploring the Limits of Language Modeling*. arXiv preprint ar-Xiv:1602.02410, 2016.
- <span id="page-49-9"></span>[12] Katz, Slava M.: Estimation of Probabilities from Sparse Data for the Language Model Component of a Speech Recognizer. IEEE Transactions on Acoustics, Speech, and Signal Processing,  $35:400-401$ , 1987.
- <span id="page-49-5"></span>[13] KITTLER, JOSEF, MOHAMAD HATEF, ROBERT P. W. DUIN und JIRI MATAS: On Combining Classifiers. IEEE Transactions on Pattern Analysis and Machine Intelligence, 20:226-239, 1998.
- <span id="page-49-0"></span>[14] Klinger, Roman, Orphee De Clercq, Saif Mohammad und Alexandra Balahur: IEST: WASSA-2018 Implicit Emotions Shared Task. In: Proceedings of the 9th Workshop on Computational Approaches to Subjectivity, Sentiment and Social Media Analysis, Seiten 31–42. Association for Computational Linguistics, 2018.
- <span id="page-49-6"></span>[15] Li, Shoushan, Chengqing Zong und Xia Wang: Sentiment Classification through Combining Classifiers with Multiple Feature Sets. 2007 International Conference on Natural Language Processing and Knowledge Engineering, Seiten 135–140, 2007.
- <span id="page-49-4"></span>[16] Li, Weiyuan und Hua Xu: Text-based emotion classication using emotion cause  $extraction.$  Expert Systems with Applications,  $41:1742-1749$ ,  $2014.$
- <span id="page-49-1"></span>[17] Liew, Jasy Suet Yan und Howard R. Turtle: Exploring Fine-Grained Emotion Detection in Tweets. In: Proceedings of the NAACL Student Research Workshop, Seiten 73–80. Association for Computational Linguistics, 2016.
- <span id="page-49-10"></span>[18] Mikolov, Tomas, Kai Chen, Gregory S. Corrado und Jeffrey Dean: Ef ficient Estimation of Word Representations in Vector Space. CoRR, abs/1301.3781, 2013.
- <span id="page-49-7"></span>[19] Miller, George A.: WordNet: A Lexical Database for English. Communications of the ACM, 38(11):39-41, 1995.
- <span id="page-50-2"></span>[20] Mohammad, Saif, Felipe Bravo-Marquez, Mohammad Salameh und Svet-LANA KIRITCHENKO: SemEval-2018 Task 1: Affect in Tweets. In: Proceedings of The 12th International Workshop on Semantic Evaluation, Seiten 1-17. Association for Computational Linguistics, 2018.
- <span id="page-50-0"></span>[21] MOHAMMAD, SAIF M.: Sentiment Analysis: Detecting Valence, Emotions, and Other Affectual States from Text. In: MEISELMAN, HERB (Herausgeber): Emotion Measurement. Elsevier, 2016.
- <span id="page-50-1"></span>[22] Mohammad, Saif M. und Felipe Bravo-Marquez: WASSA-2017 Shared Task on Emotion Intensity. In: Proceedings of the Workshop on Computational Approaches to Subjectivity, Sentiment and Social Media Analysis (WASSA), 2017.
- <span id="page-50-10"></span>[23] Mohammad, Saif M. und Peter D. Turney: Emotions Evoked by Common Words and Phrases: Using Mechanical Turk to Create an Emotion Lexicon. In: Proceedings of the NAACL-HLT 2010 Workshop on Computational Approaches to Analysis and Generation of Emotion in Text, 2010.
- <span id="page-50-7"></span>[24] Mohammad, Saif M. und Peter D. Turney: Crowdsourcing a Word-Emotion Association Lexicon. Computational Intelligence,  $29(3)$ :  $436-465$ ,  $2013$ .
- <span id="page-50-3"></span>[25] Nagarsekar, Uma, Aditi Mhapsekar, Priyanka Kulkarni und Dhanan-JAY R. KALBANDE: *Emotion detection from "the SMS of the internet"*. In: 2013 IEEE Recent Advances in Intelligent Computational Systems (RAICS), Seiten 316 321, 2013.
- <span id="page-50-9"></span>[26] Ng, Andrew Y.: Feature Selection, L1 vs. L2 Regularization, and Rotational Invariance. In: Proceedings of the Twenty-first International Conference on Machine Learning, ICML '04, 2004.
- <span id="page-50-6"></span>[27] PANG, BO und LILLIAN LEE: Opinion Mining and Sentiment Analysis. Foundations and Trends in Information Retrieval,  $2(1-2)$ :  $1-135$ ,  $2008$ .
- <span id="page-50-5"></span>[28] Pang, Bo, Lillian Lee und Shivakumar Vaithyanathan: Thumbs Up?: Sentiment Classification Using Machine Learning Techniques. In: Proceedings of the  $ACL$ -02 Conference on Empirical Methods in Natural Language Processing - Volume 10, EMNLP '02, Seiten 79–86. Association for Computational Linguistics, 2002.
- <span id="page-50-4"></span>[29] Pang, Weihan: A Machine Learning Approach for Aspect-based Sentiment Analysis on Social Media. Masterarbeit, TU Dortmund, 2018.
- <span id="page-50-8"></span>[30] PICARD, ROSALIND W.: Affective Computing. Technischer Bericht 321, M.I.T Media Laboratory Perceptual Computing Section, 1995.
- <span id="page-51-6"></span>[31] Rozental, Alon, Daniel Fleischer und Zohar Kelrich: Amobee at IEST 2018: Transfer Learning from Language Models. In: Proceedings of the 9th Workshop on Computational Approaches to Subjectivity, Sentiment and Social Media Analysis, Seiten 43–49. Association for Computational Linguistics, 2018.
- <span id="page-51-3"></span>[32] Sebastiani, Fabrizio: Machine Learning in Automated Text Categorization. ACM Computing Surveys (CSUR),  $34(1):1-47$ , 2002.
- <span id="page-51-0"></span>[33] STRAPPARAVA, CARLO und RADA MIHALCEA: SemEval-2007 Task 14: Affective Text. In: Proceedings of the 4th International Workshop on Semantic Evaluations, SemEval '07, Seiten 70–74. Association for Computational Linguistics, 2007.
- <span id="page-51-4"></span>[34] STRAPPARAVA, CARLO und RADA MIHALCEA: Learning to Identify Emotions in Text. In: Proceedings of the 2008 ACM Symposium on Applied Computing, SAC '08, Seiten 1556-1560, 2008.
- <span id="page-51-5"></span>[35] STRAPPARAVA, CARLO und ALESSANDRO VALITUTTI: WordNet-Affect: an affective extension of WordNet. In: Proceedings of the 4th International Conference on Language Resources and Evaluation (LREC 2004), Seiten  $1083-1086$ , 2004.
- <span id="page-51-1"></span>[36] Wang, Wenbo, Lu Chen, Krishnaprasad Thirunarayan und Amit P. She-TH: Harnessing Twitter "Big Data" for Automatic Emotion Identification. In: Proceedings of the 2012 ASE/IEEE International Conference on Social Computing and 2012 ASE/IEEE International Conference on Privacy, Security, Risk and Trust, SOCIALCOM-PASSAT '12, Seiten 587-592. IEEE Computer Society, 2012.
- <span id="page-51-2"></span>[37] Zhang, Xiang, Junbo Zhao und Yann LeCun: Character-level Convolutional Networks for Text Classification. In: CORTES, C., N. D. LAWRENCE, D. D. LEE, M. SUgiyama und R. Garnett (Herausgeber): Advances in Neural Information Processing Systems 28, Seiten 649–657. Curran Associates, Inc., 2015.